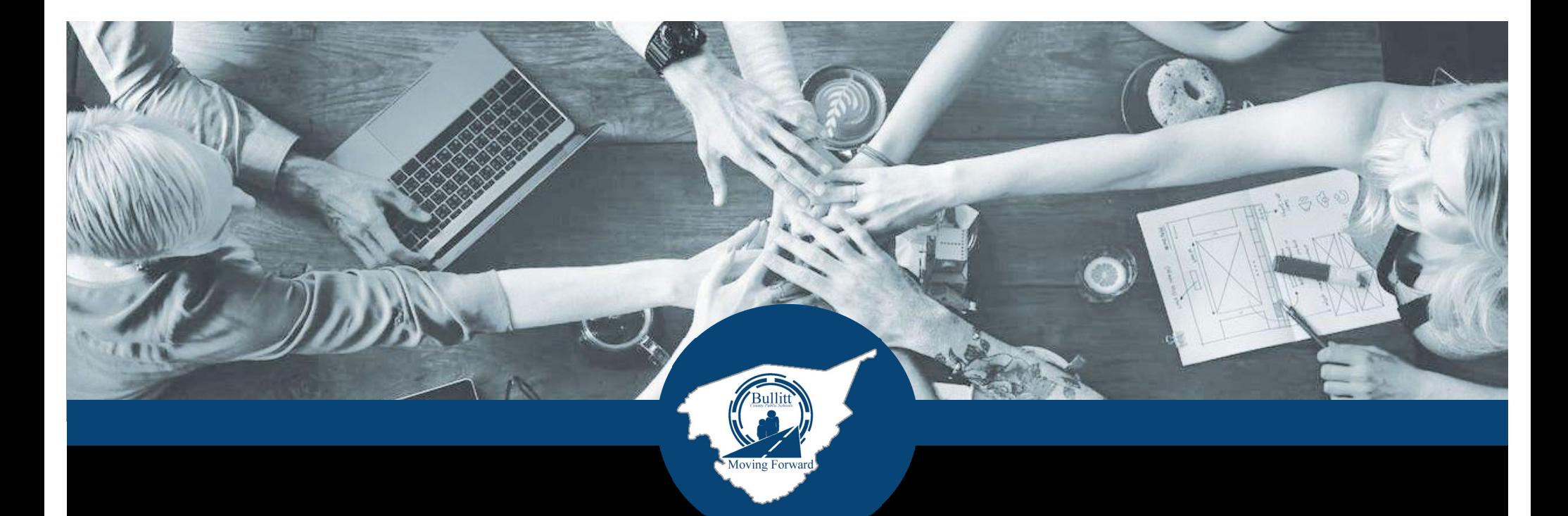

## 2020-2021 STATE ASSESSMENT DISTRICT DATA REPORT October Board Work Session

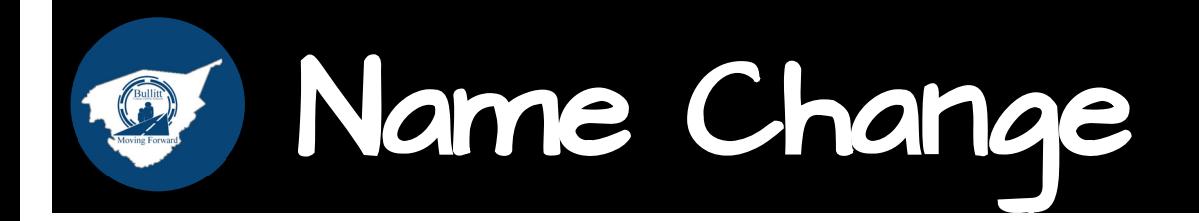

## **K-PREP KSA**

**Kentucky Performance Rating for Educational** Progress

**Kentucky Summative** Assessment

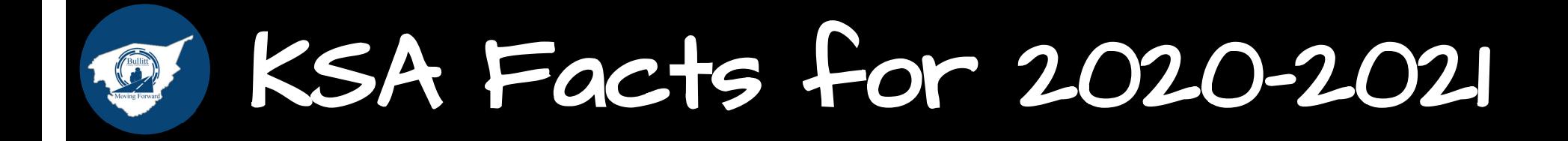

- Shortened test (decreased test items and less time)
- Multiple learning environments for students (hybrid, in-person, remote,  $etc.$ )
- Participation rates (parent choice)  $\bullet$
- Differentiated support for students  $\bullet$
- Writing assessment scores are comparable as this portion was not shortened in time
- Comparison to 2018-2019

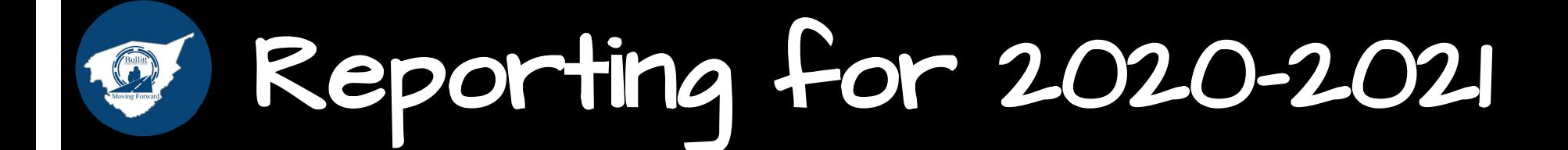

- No accountability indicators or ratings
- Based on assessed students (NOT 100-day students)
- Participation information
- Performance results from 2021 assessments
- **Graduation Rate**
- **Quality of School Climate and Safety Survey**

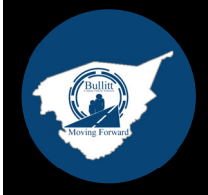

# Participation Rates

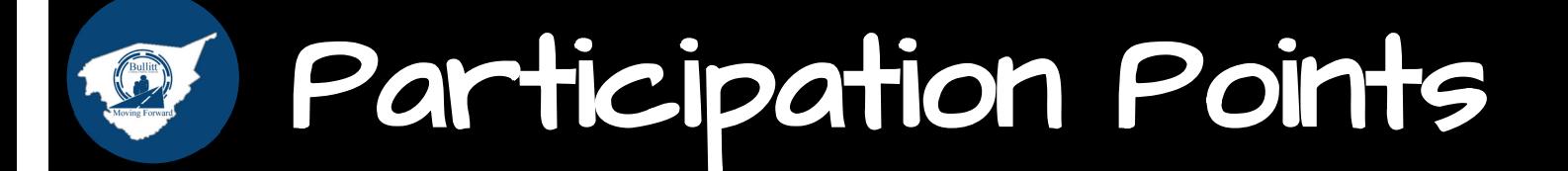

- Multiple attempts were made by school staff to test all students no matter their learning choice (in-person, hybrid, virtual, etc.)
- Any student enrolled in Bullitt Cloud Academy was provided transportation  $\bullet$ during the testing window
- For BCA students, parents essentially had to agree to allow their child to  $\bullet$ participate by driving them in and/or putting on bus transportation
- Bullitt County had higher participation rates as compared to surrounding  $\bullet$ districts

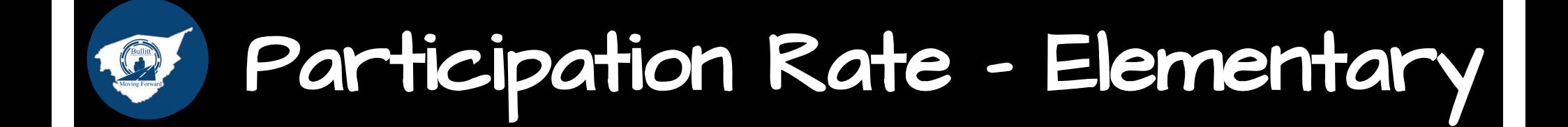

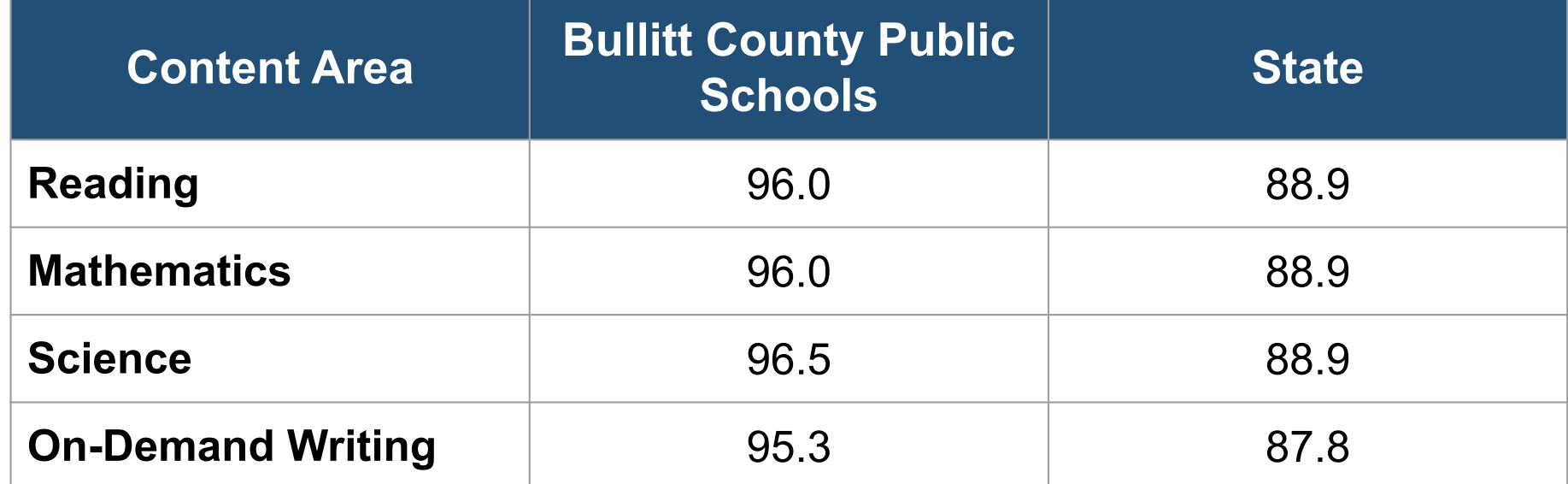

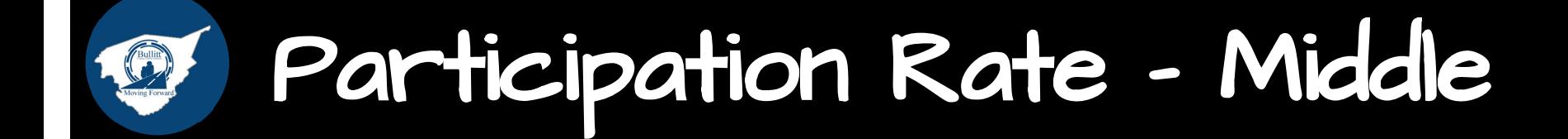

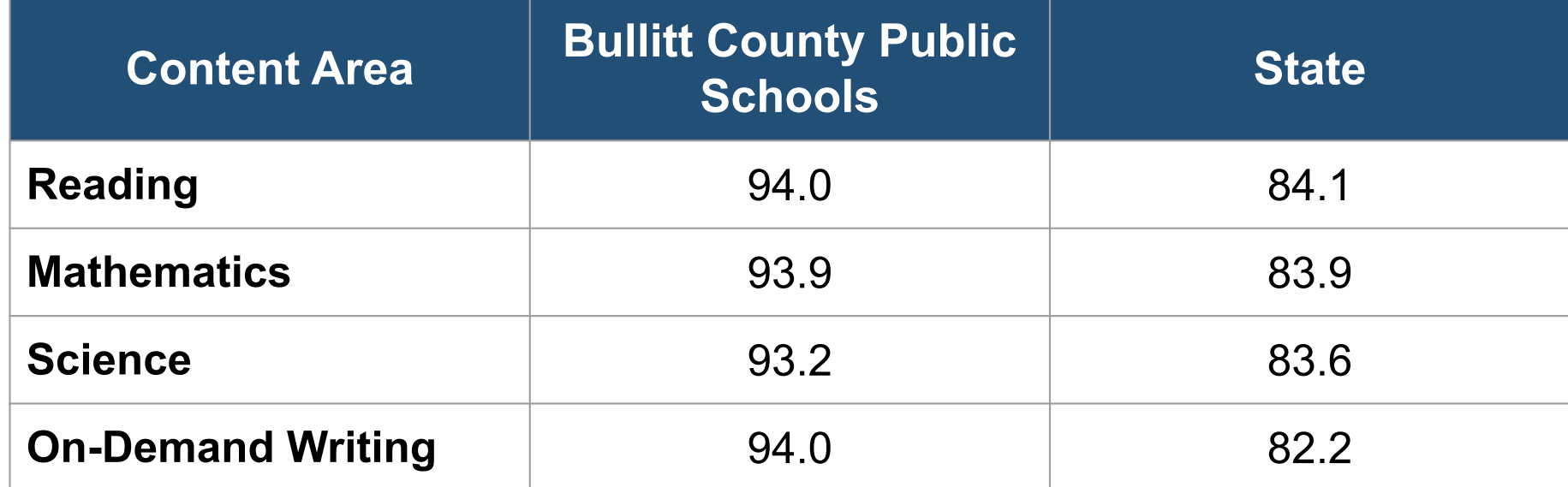

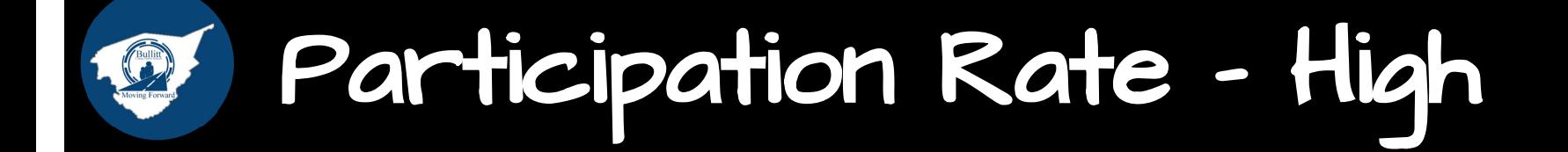

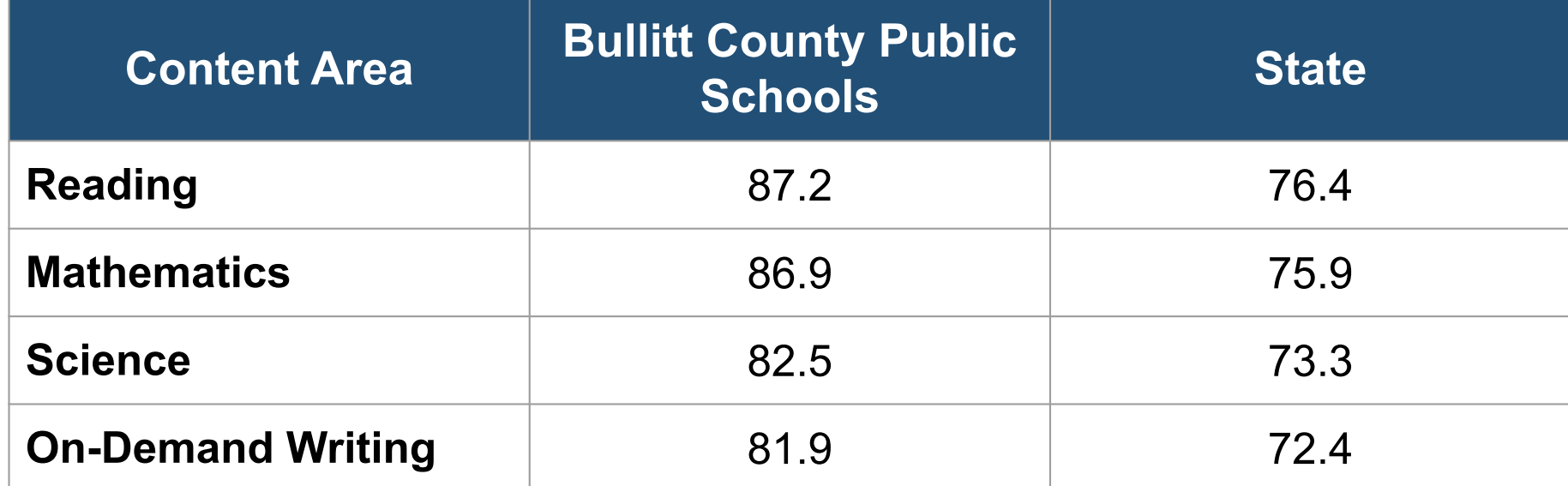

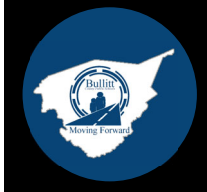

# Performance Results Reading

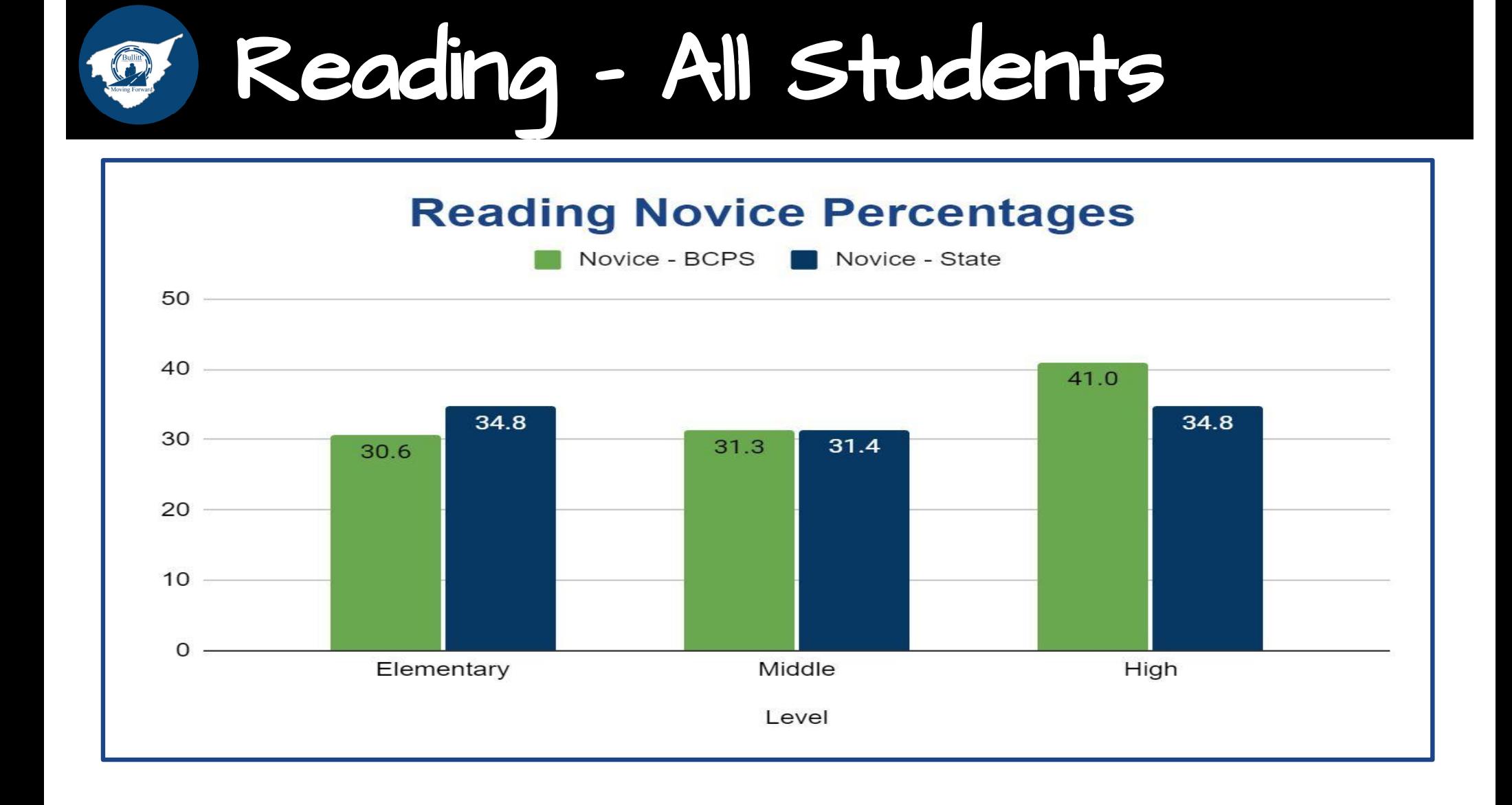

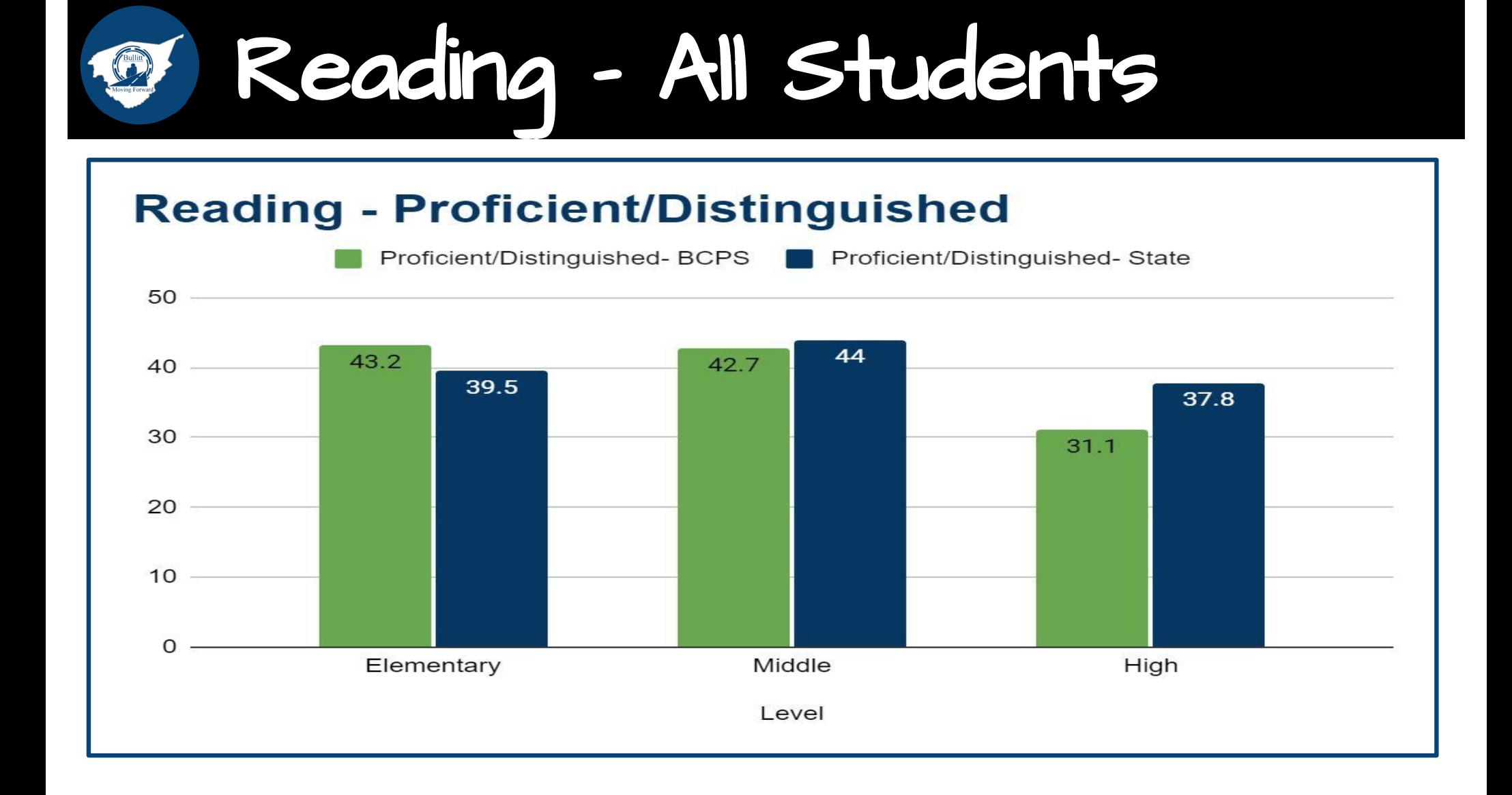

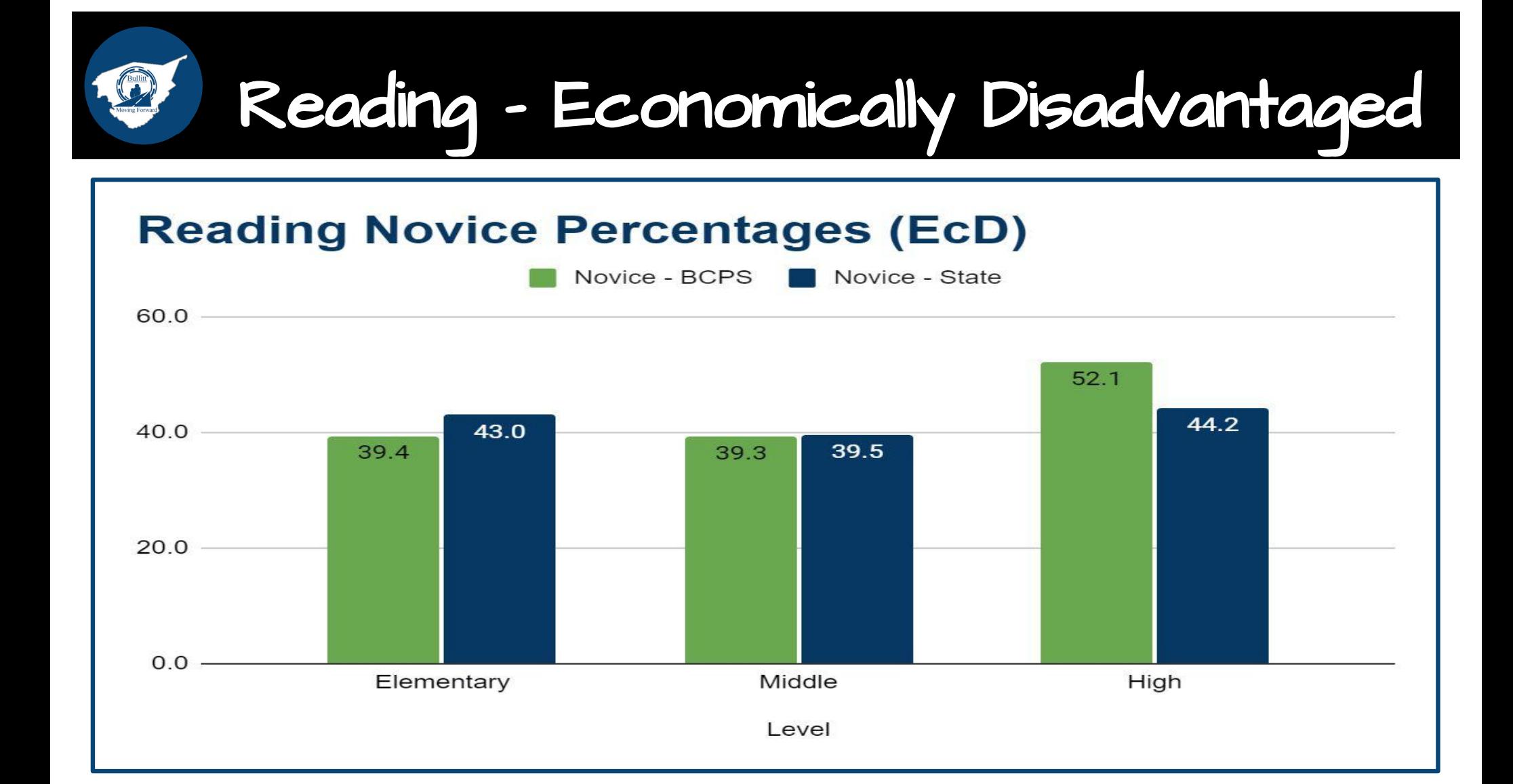

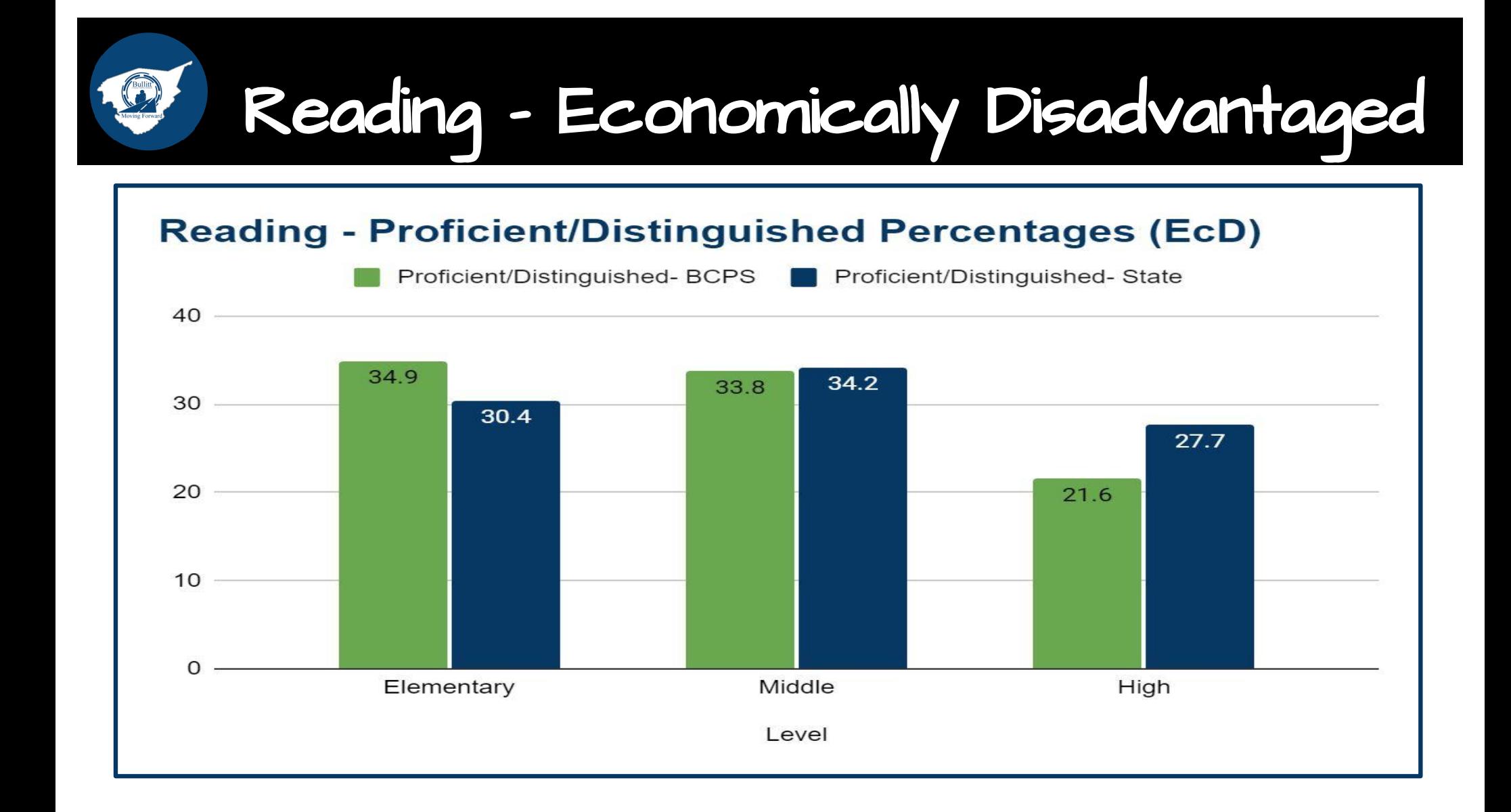

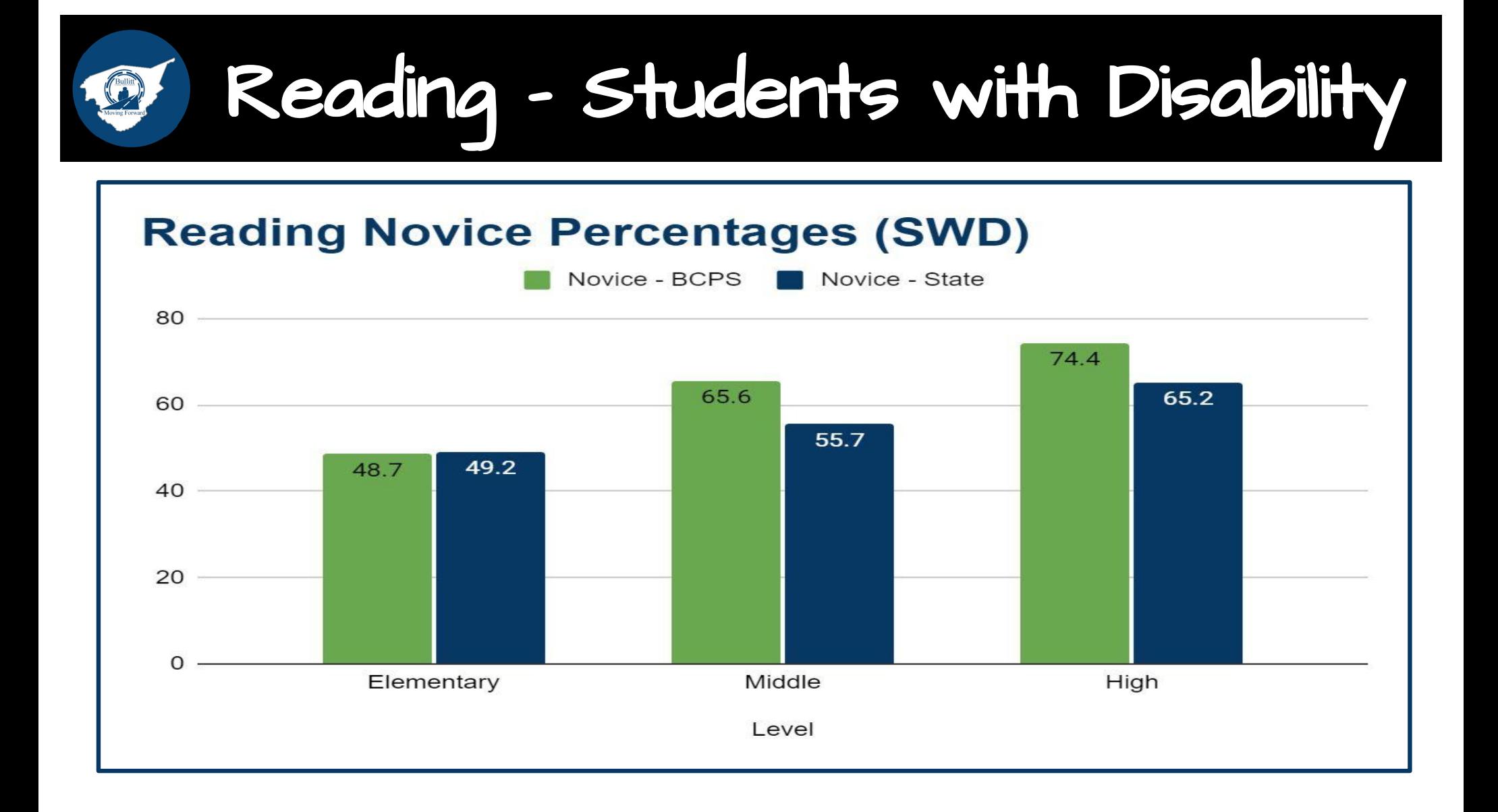

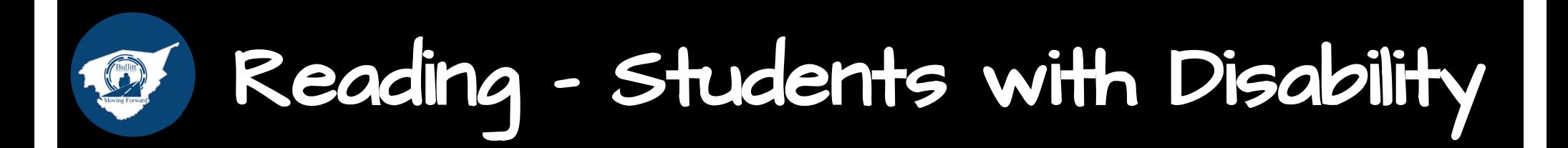

### **Reading - Proficient/Distinguished (SWD)**

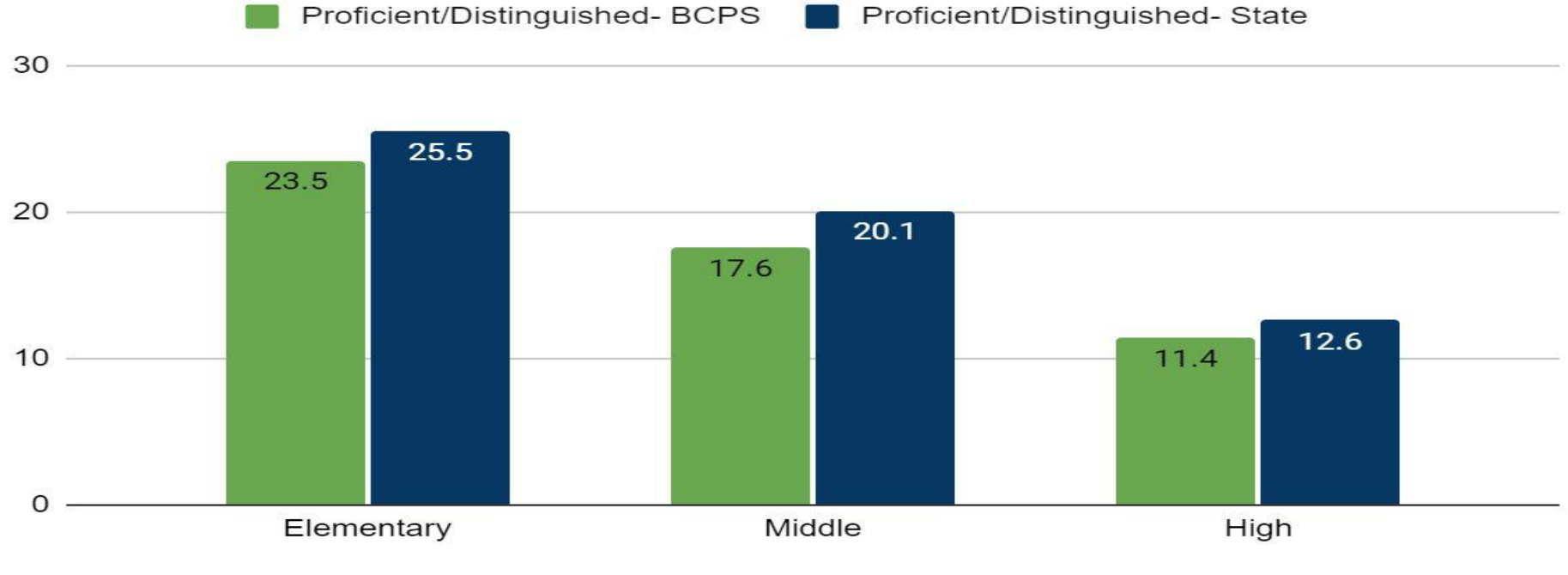

Level

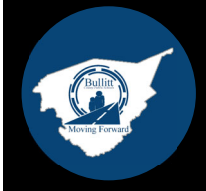

# Performance Results Mathematics

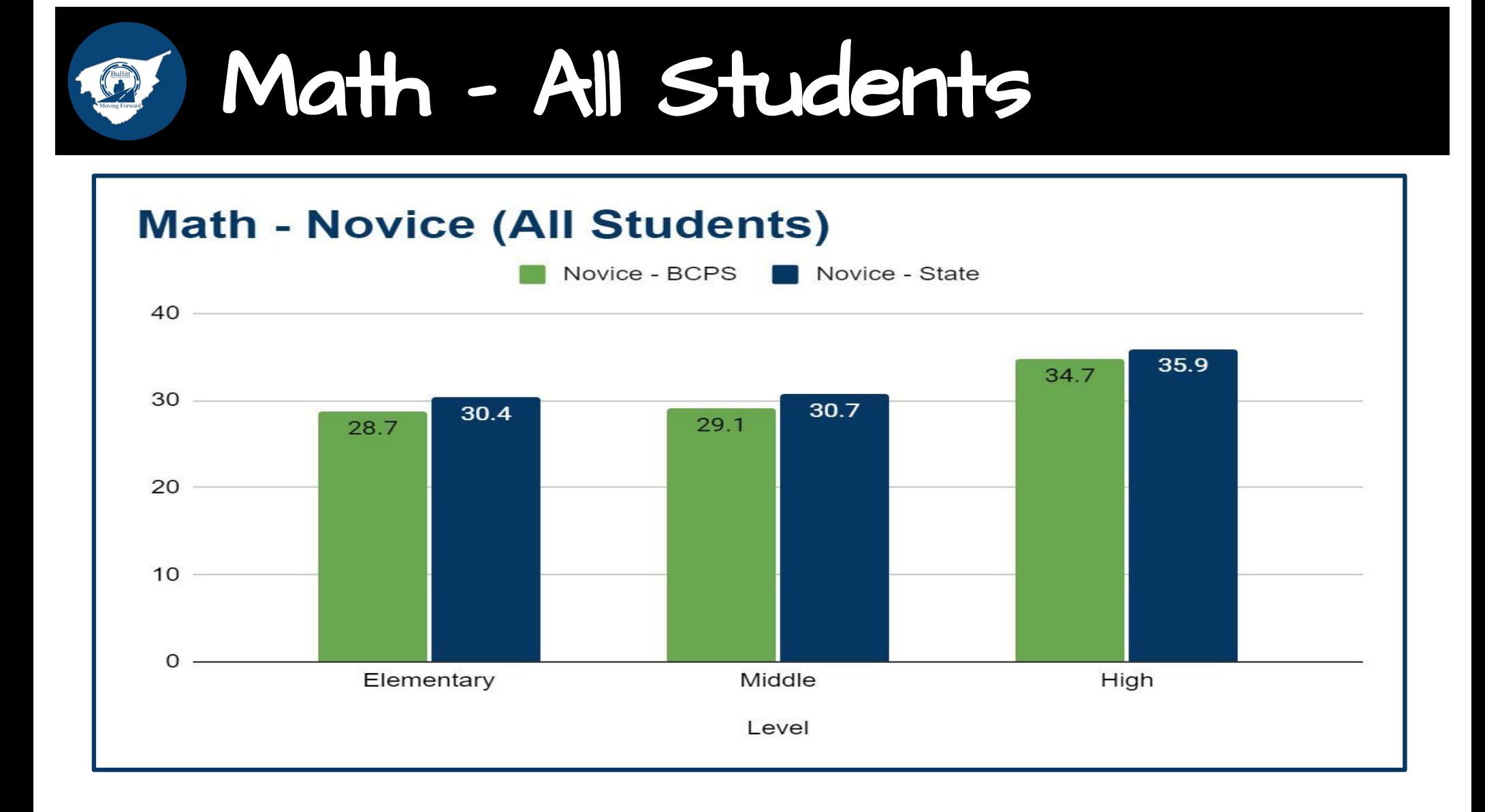

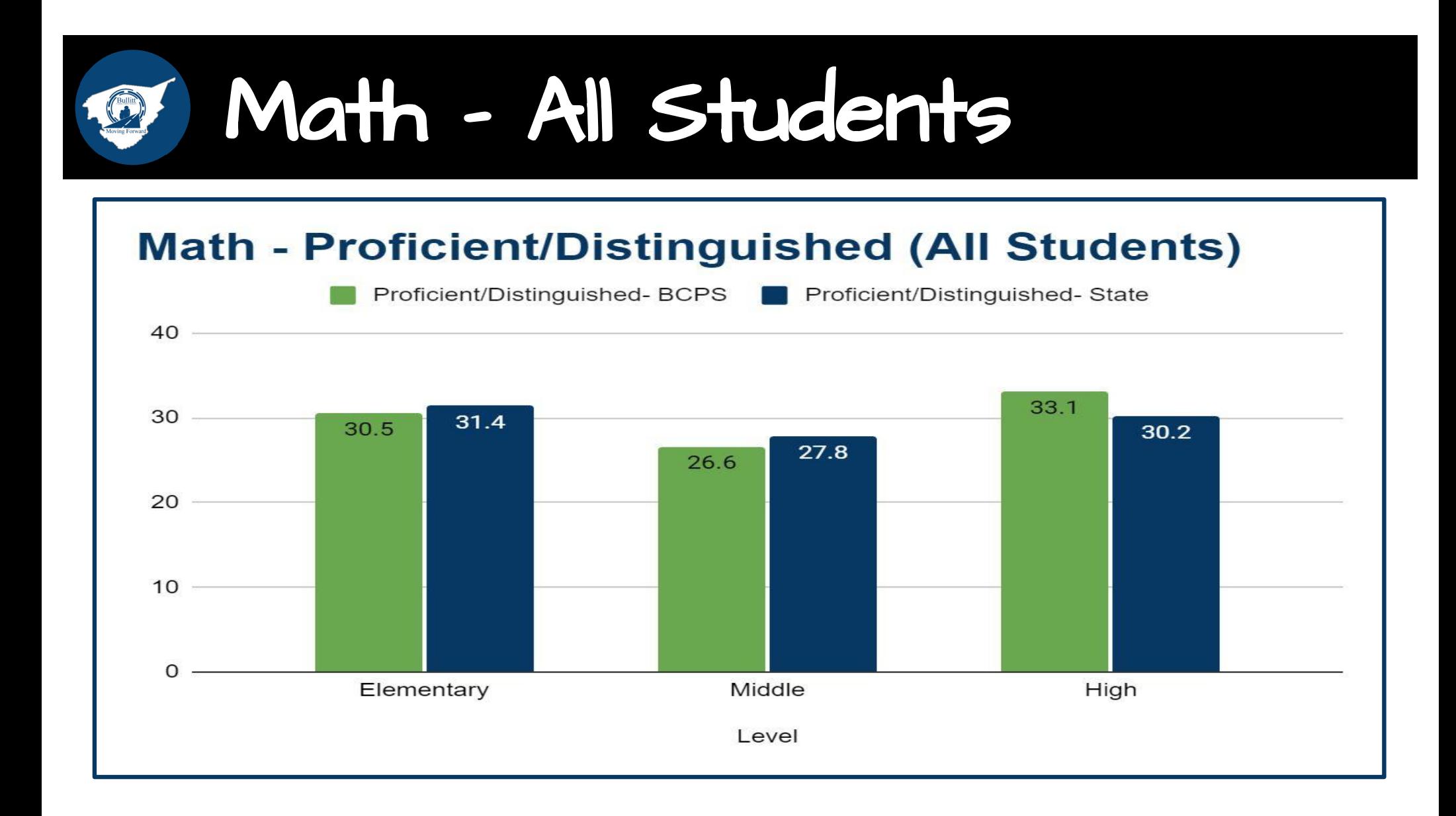

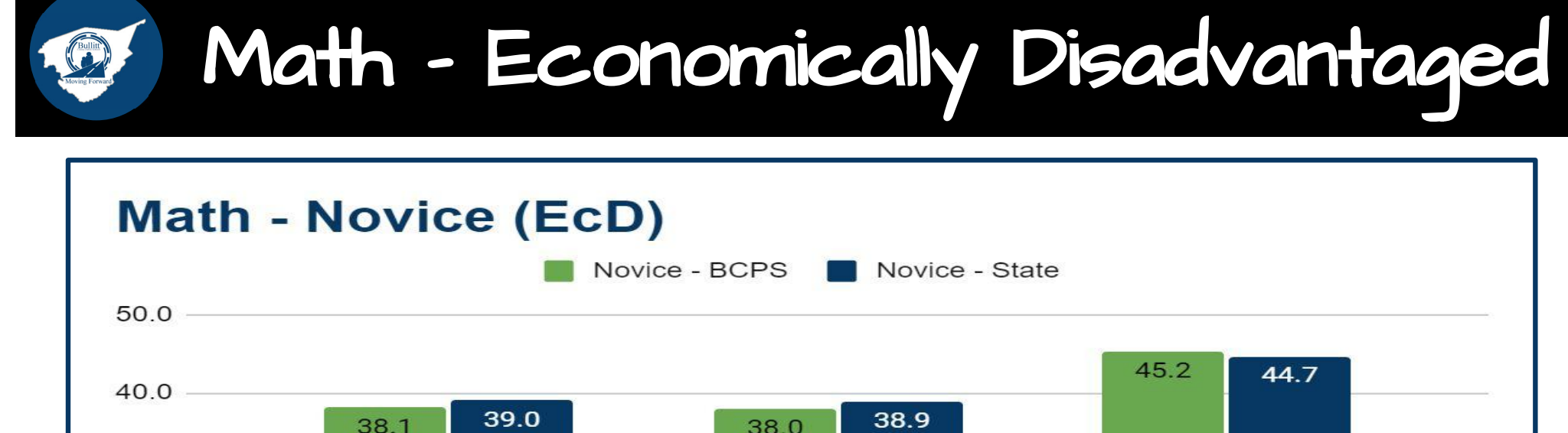

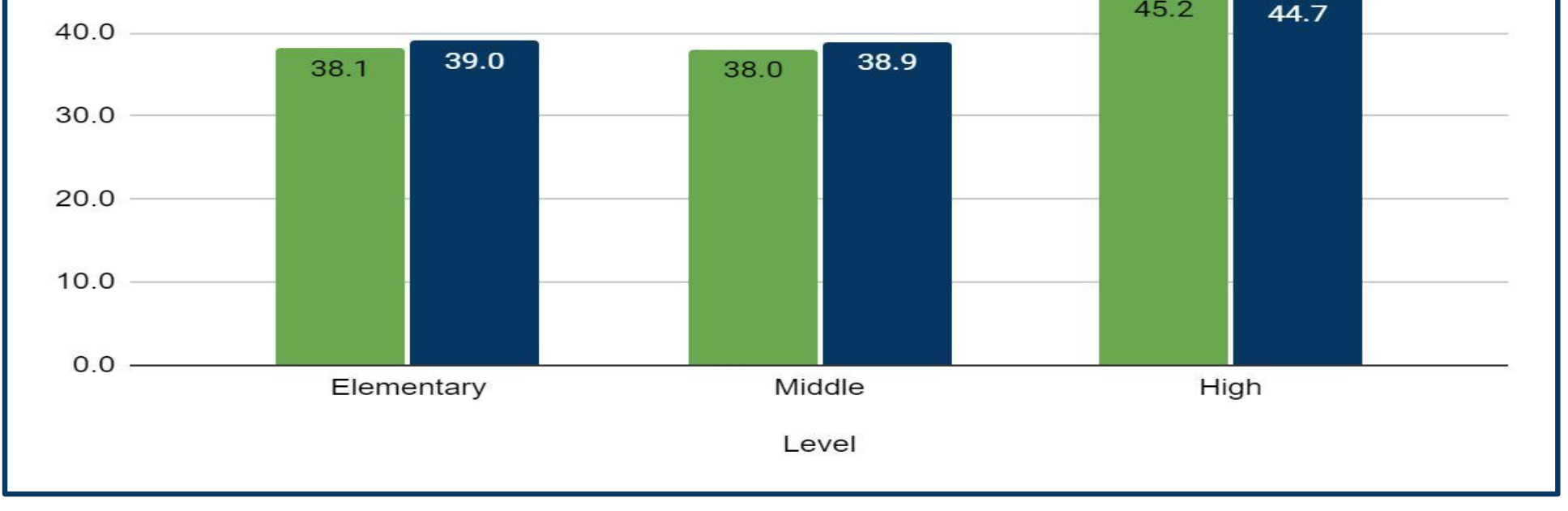

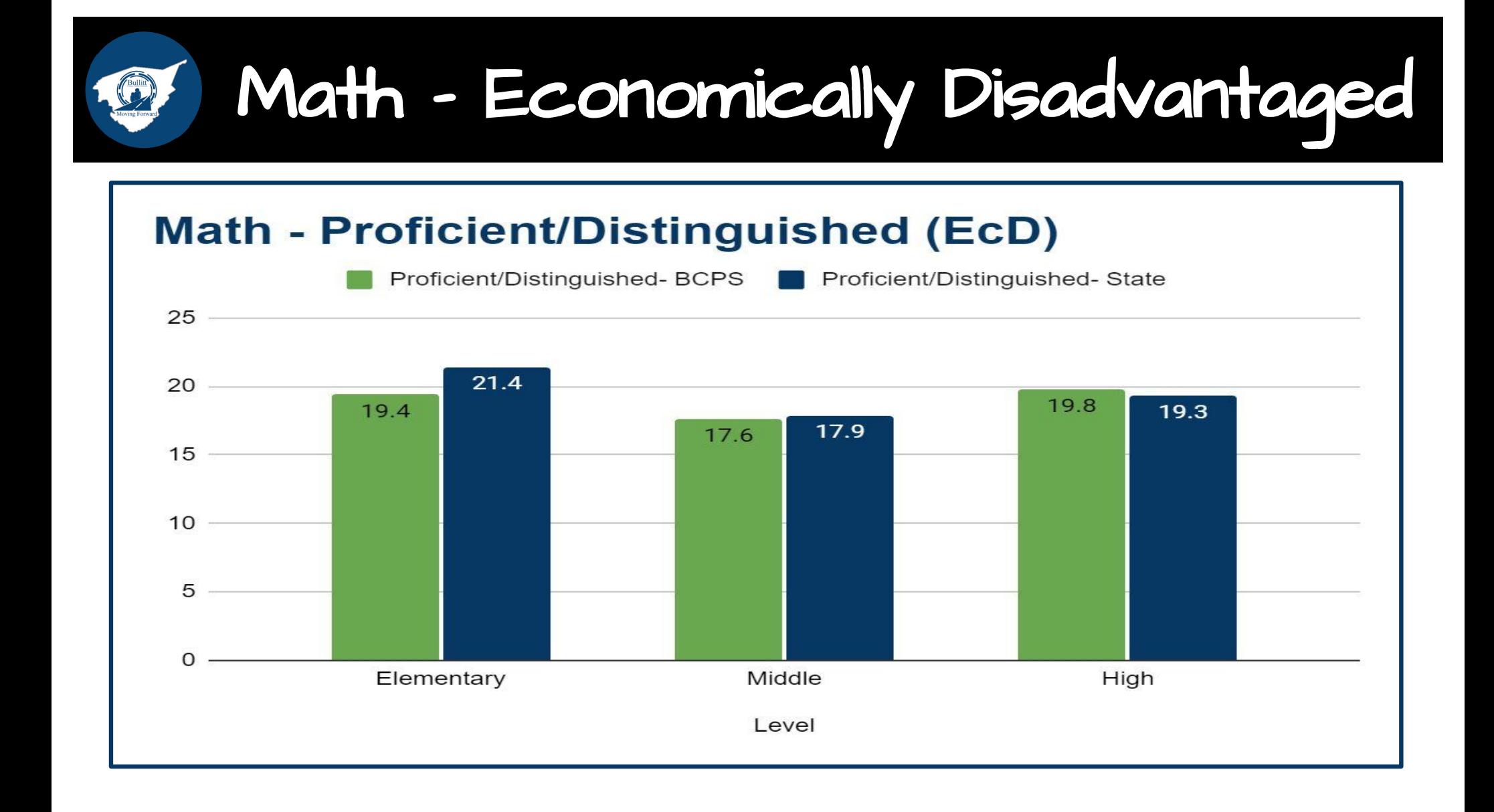

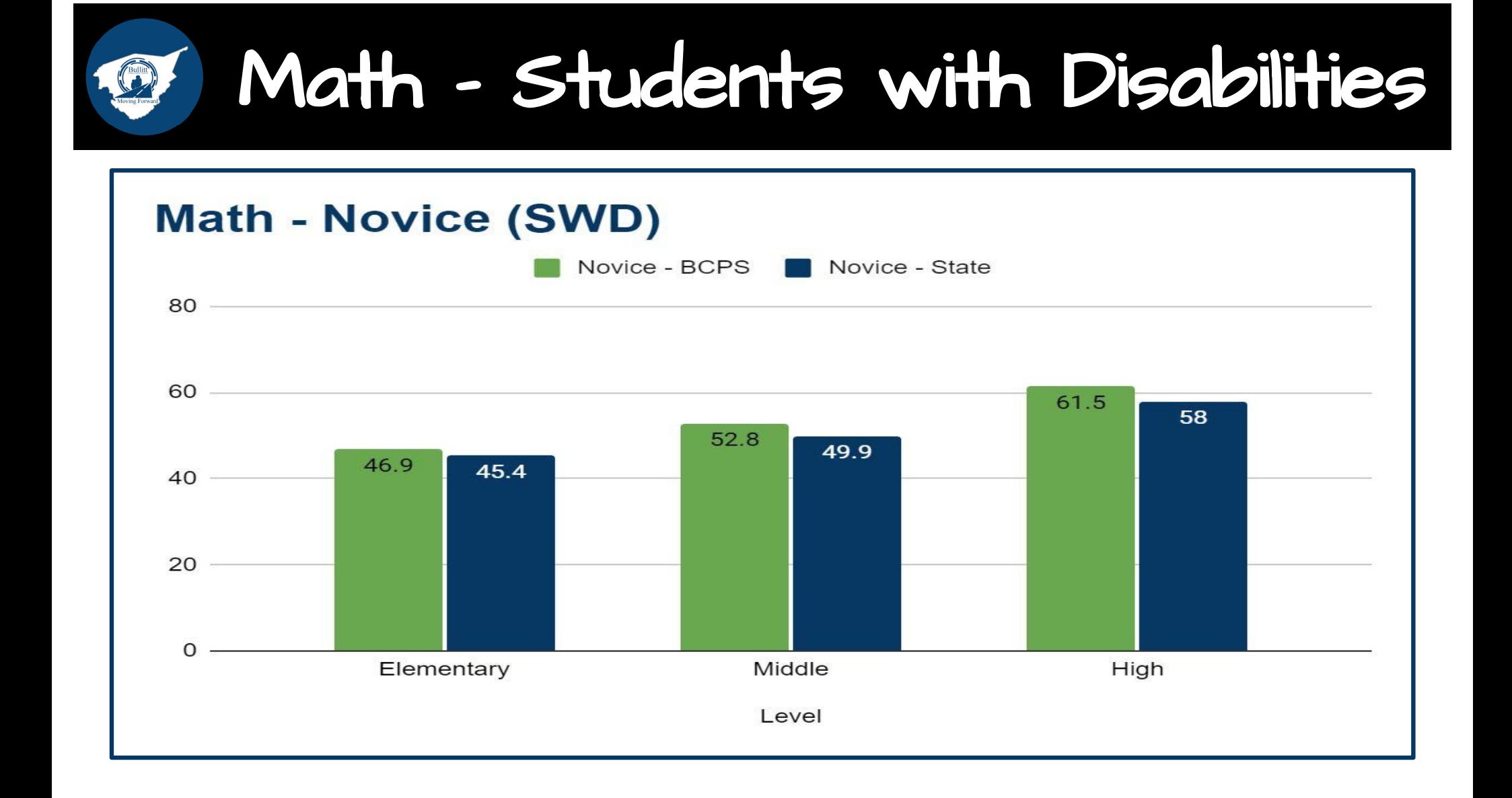

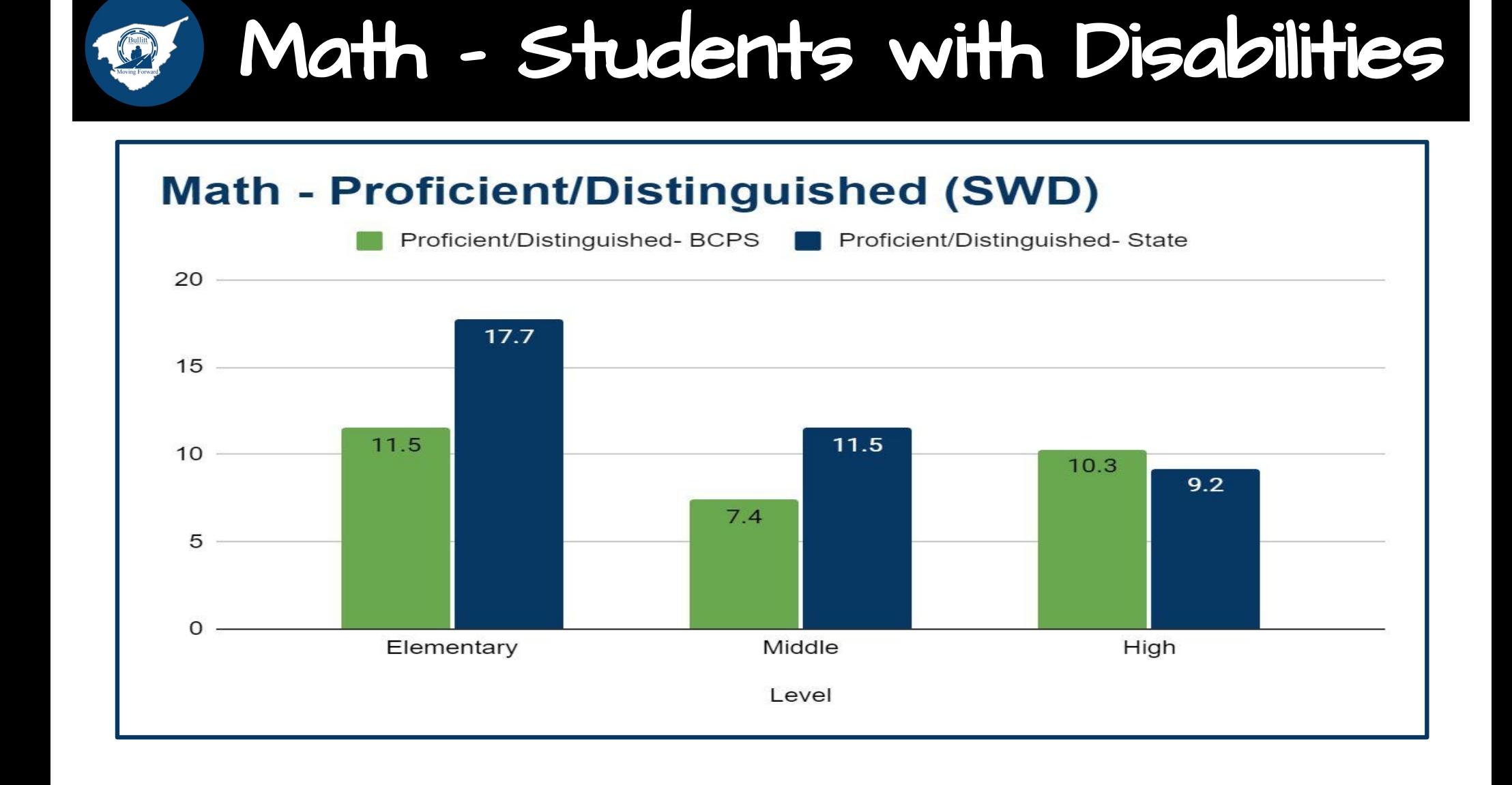

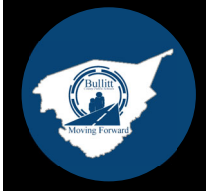

## Performance Results Science

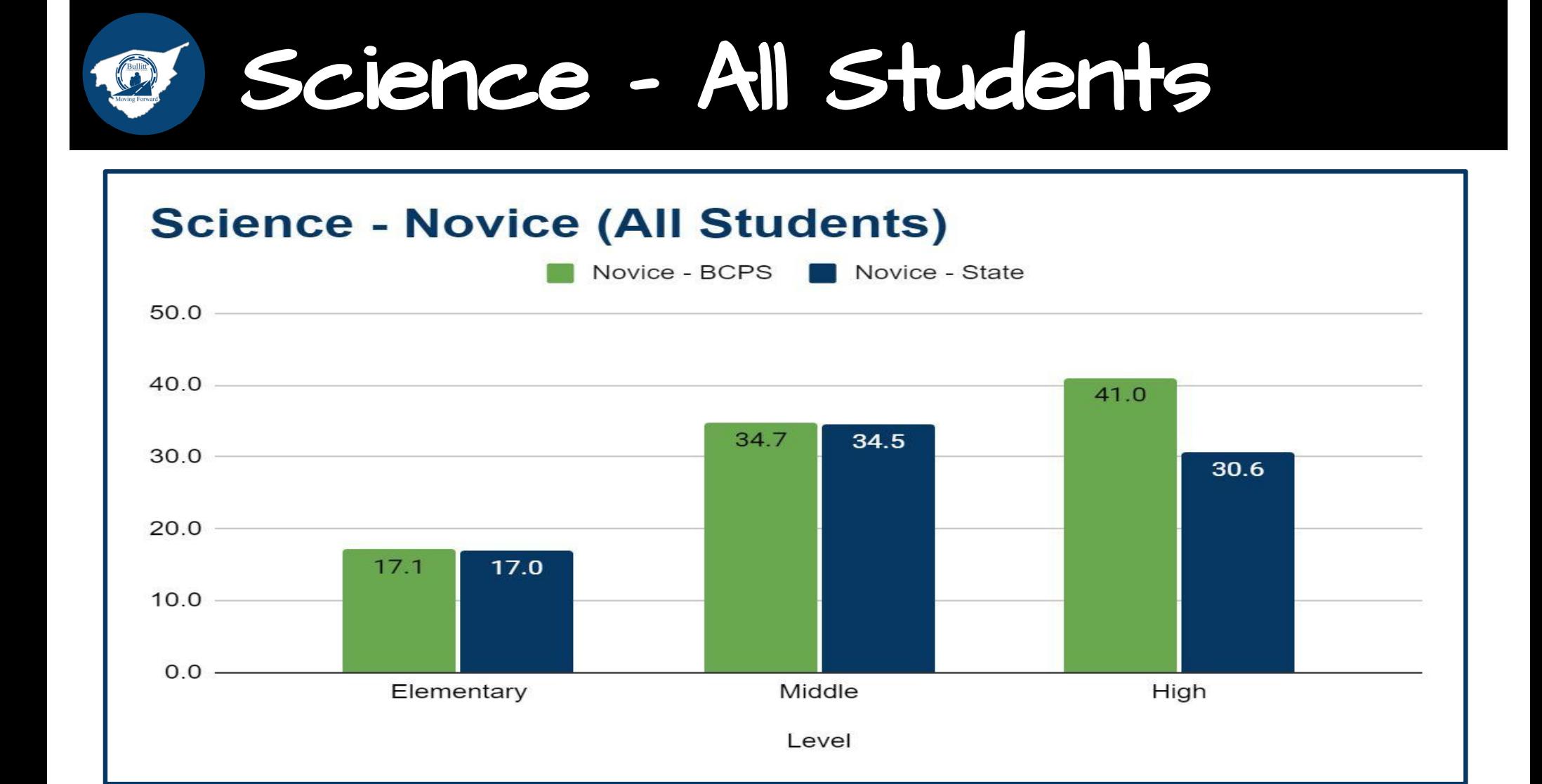

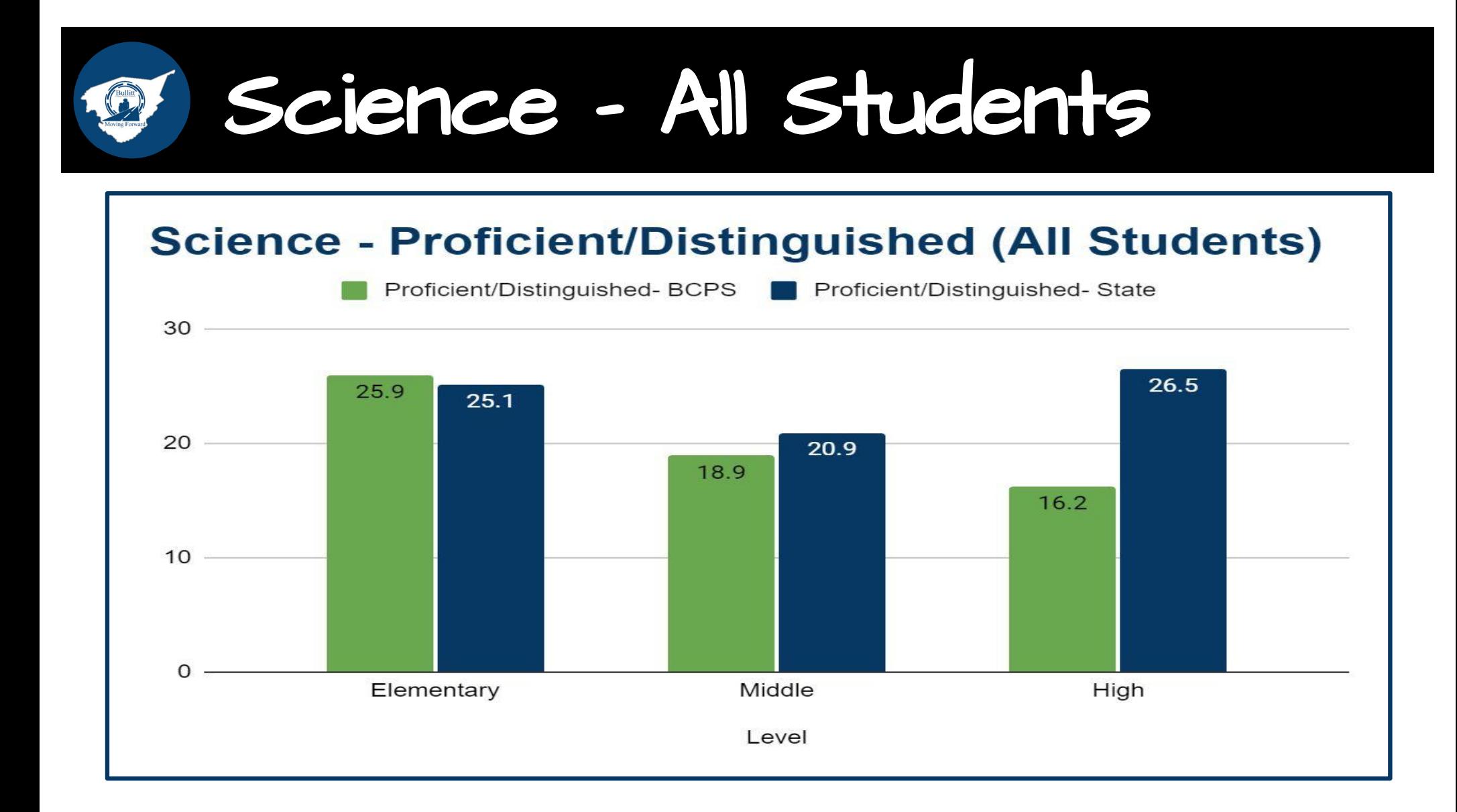

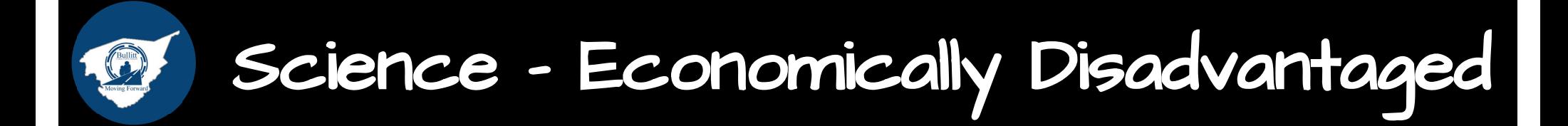

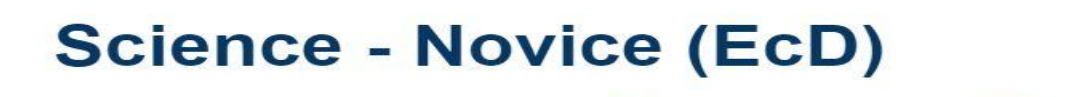

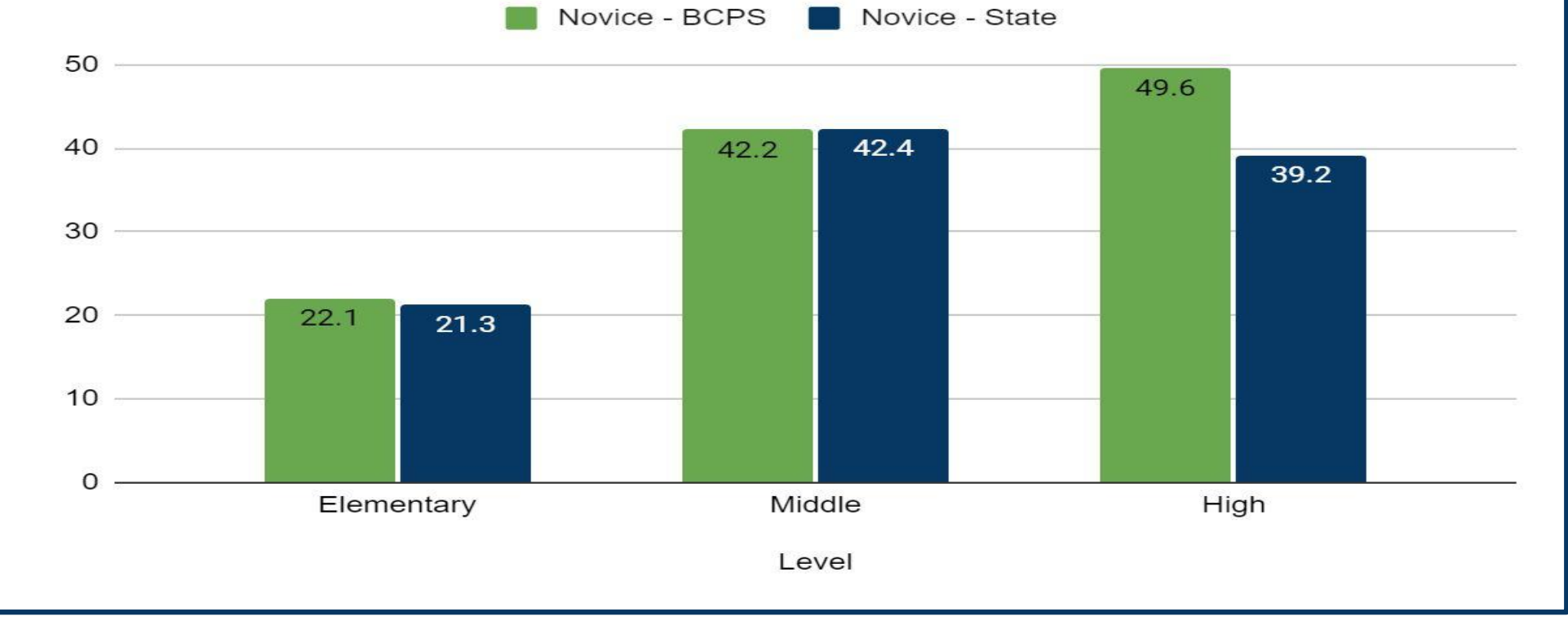

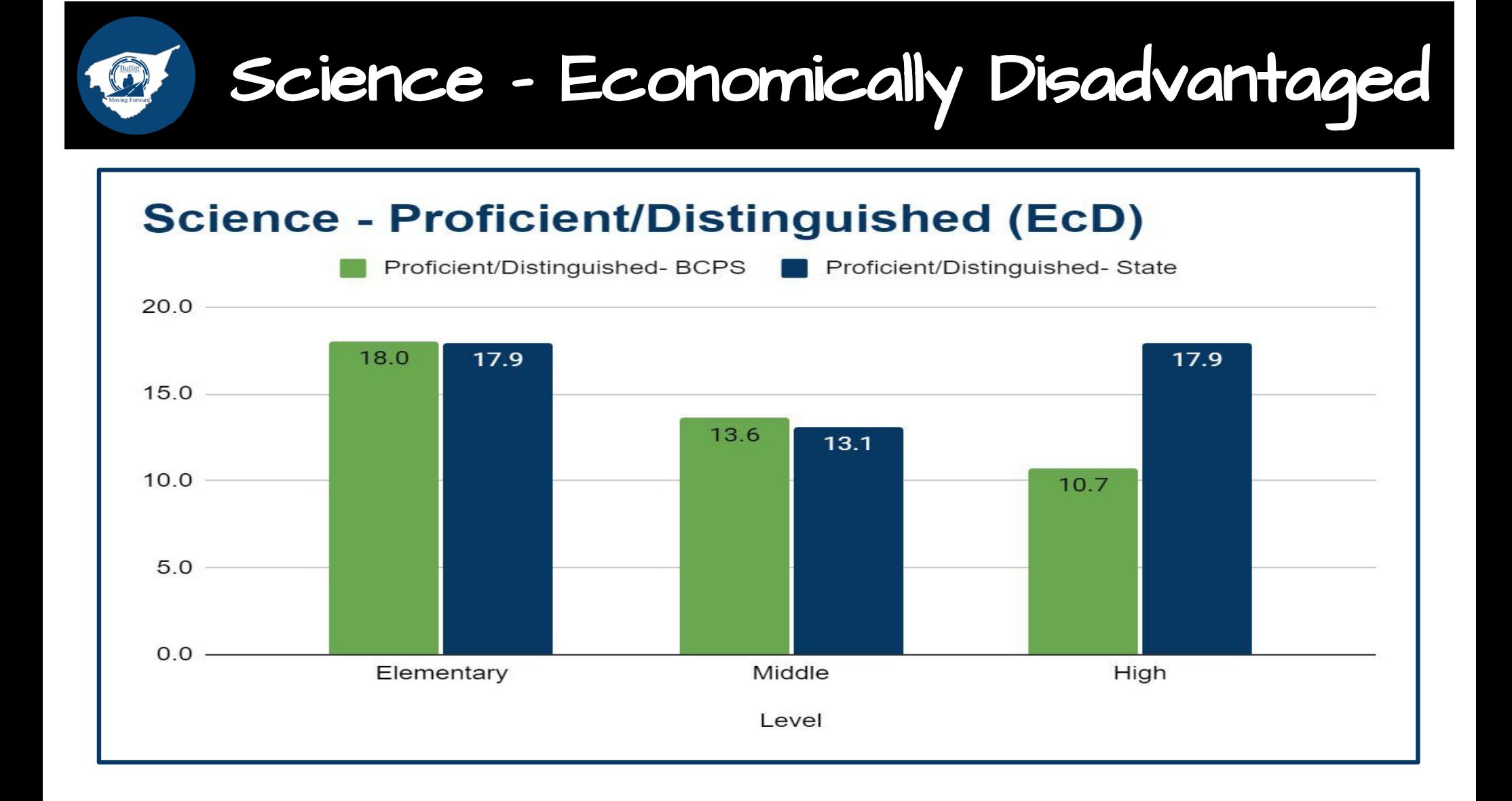

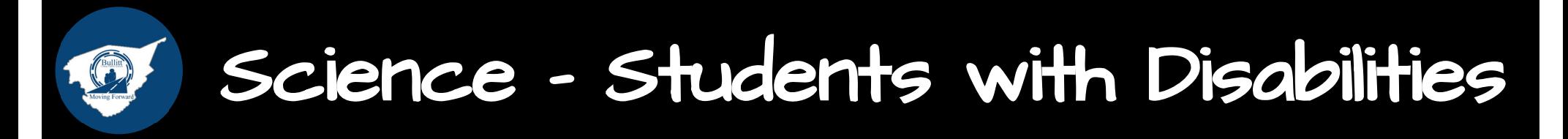

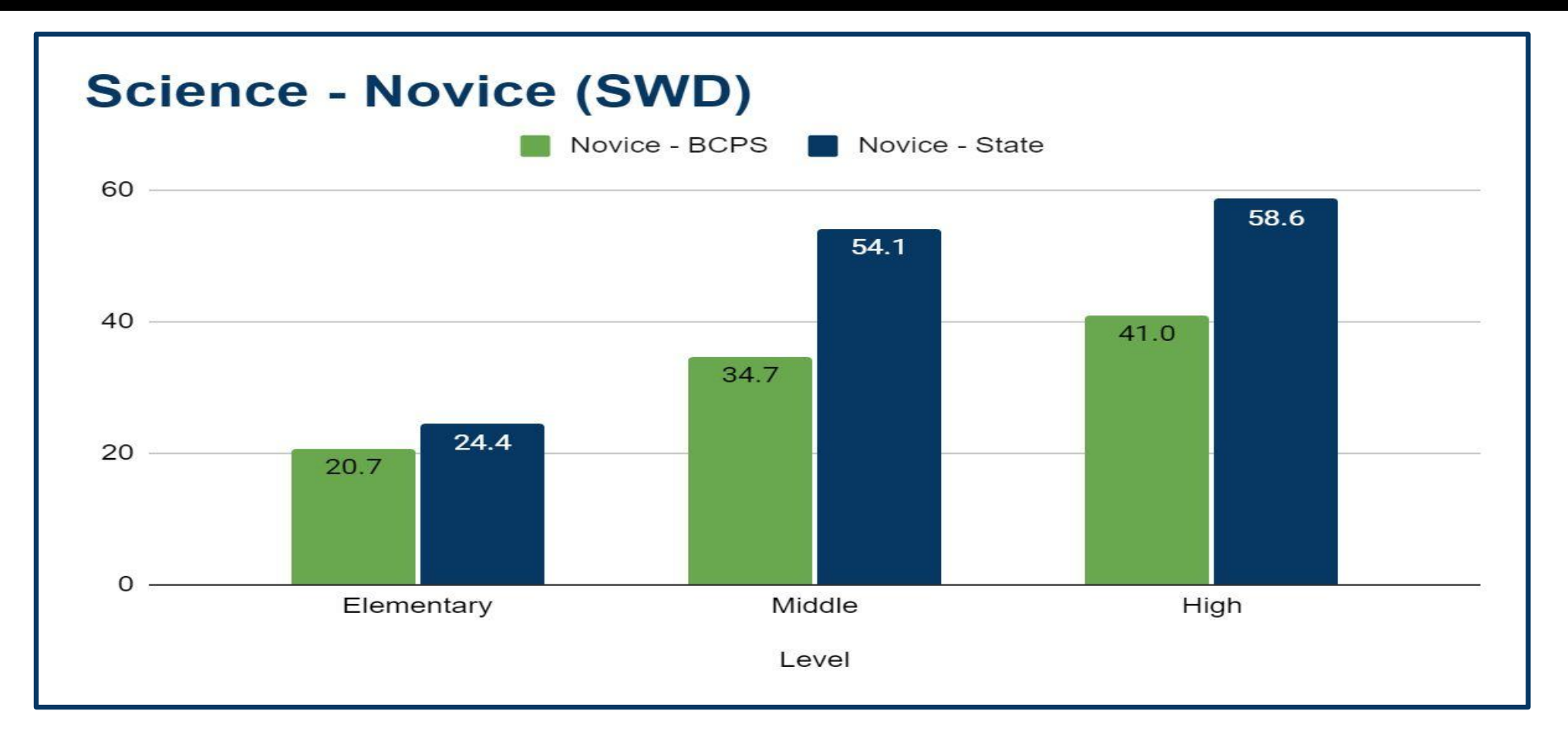

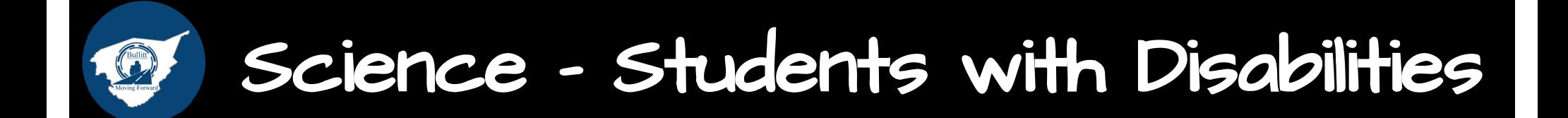

## **Science - Proficient/Distinguished (SWD)**

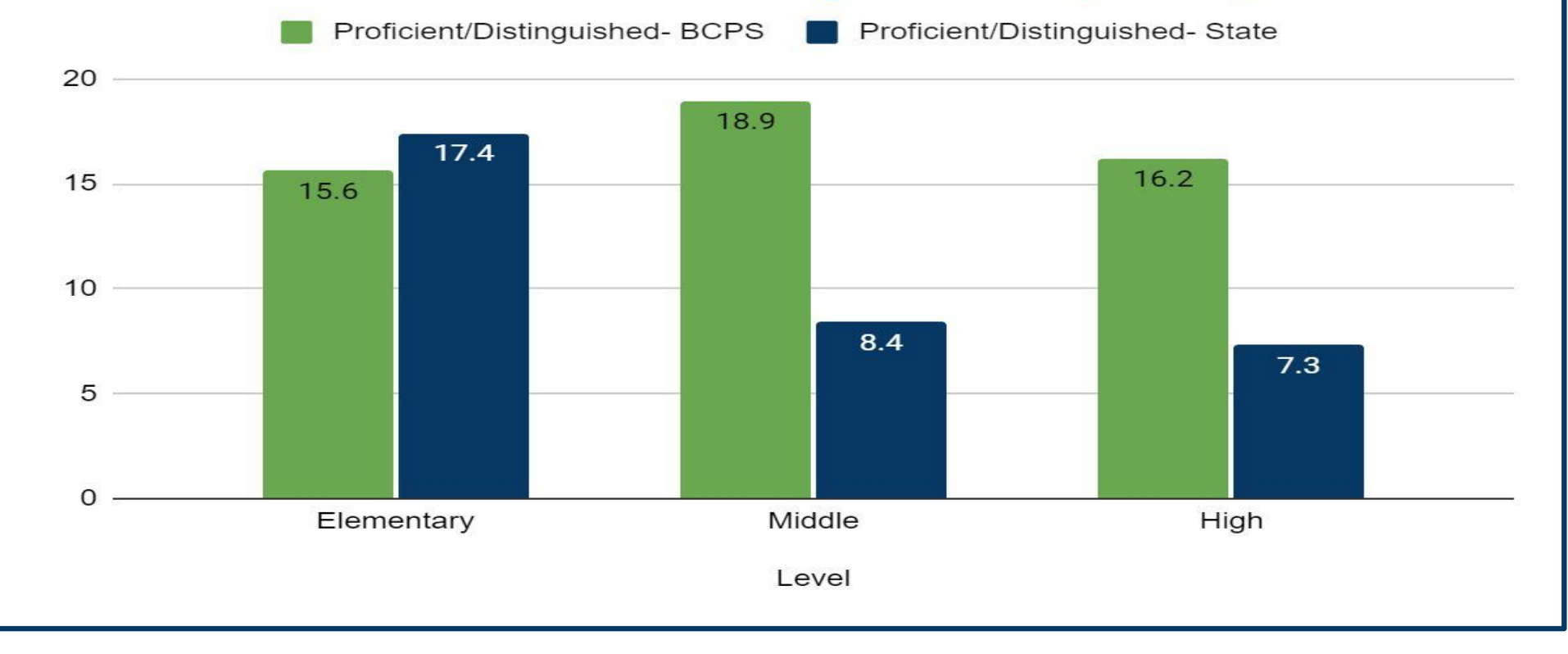

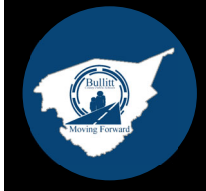

# Performance Results On-Demand Writing

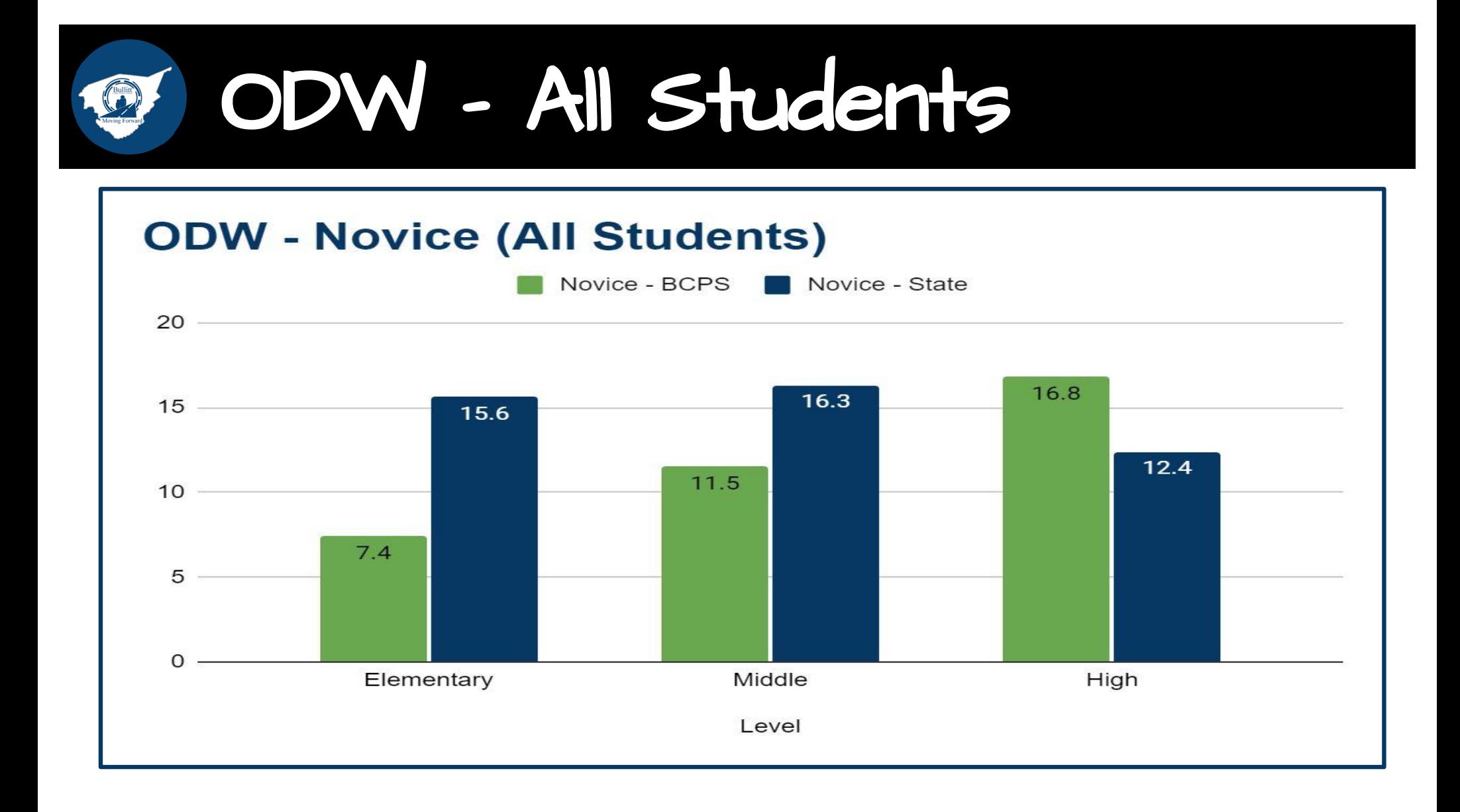

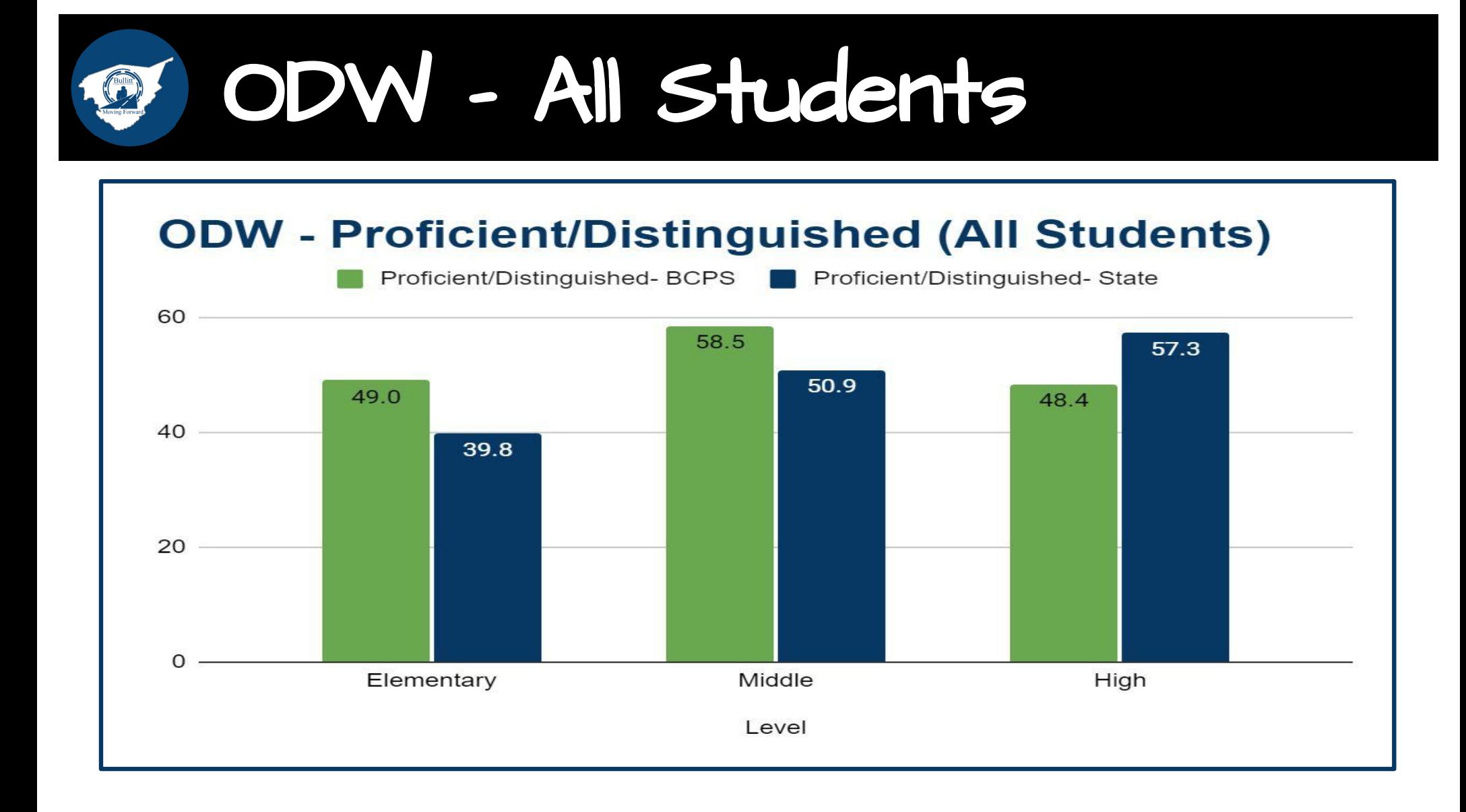

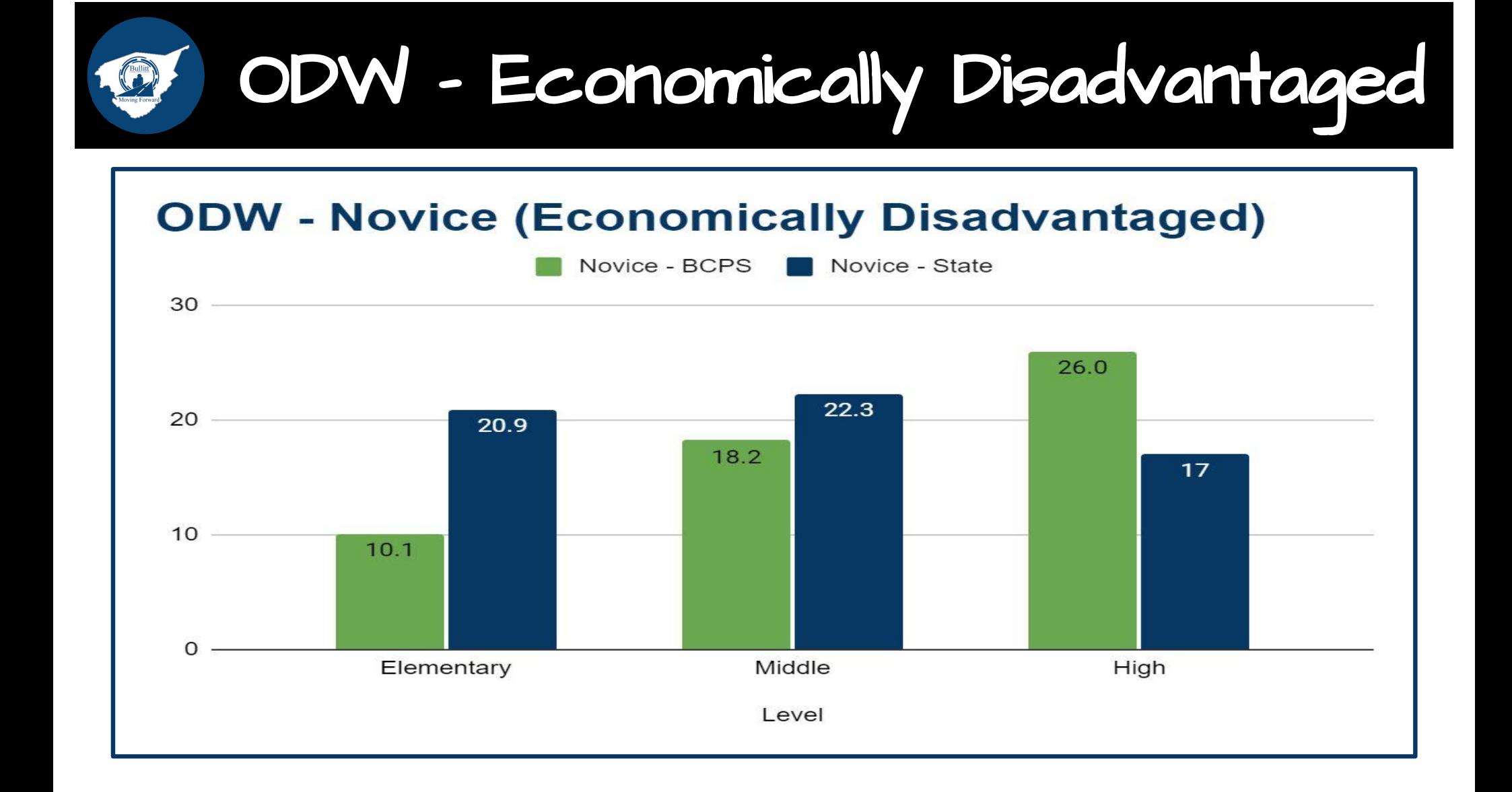

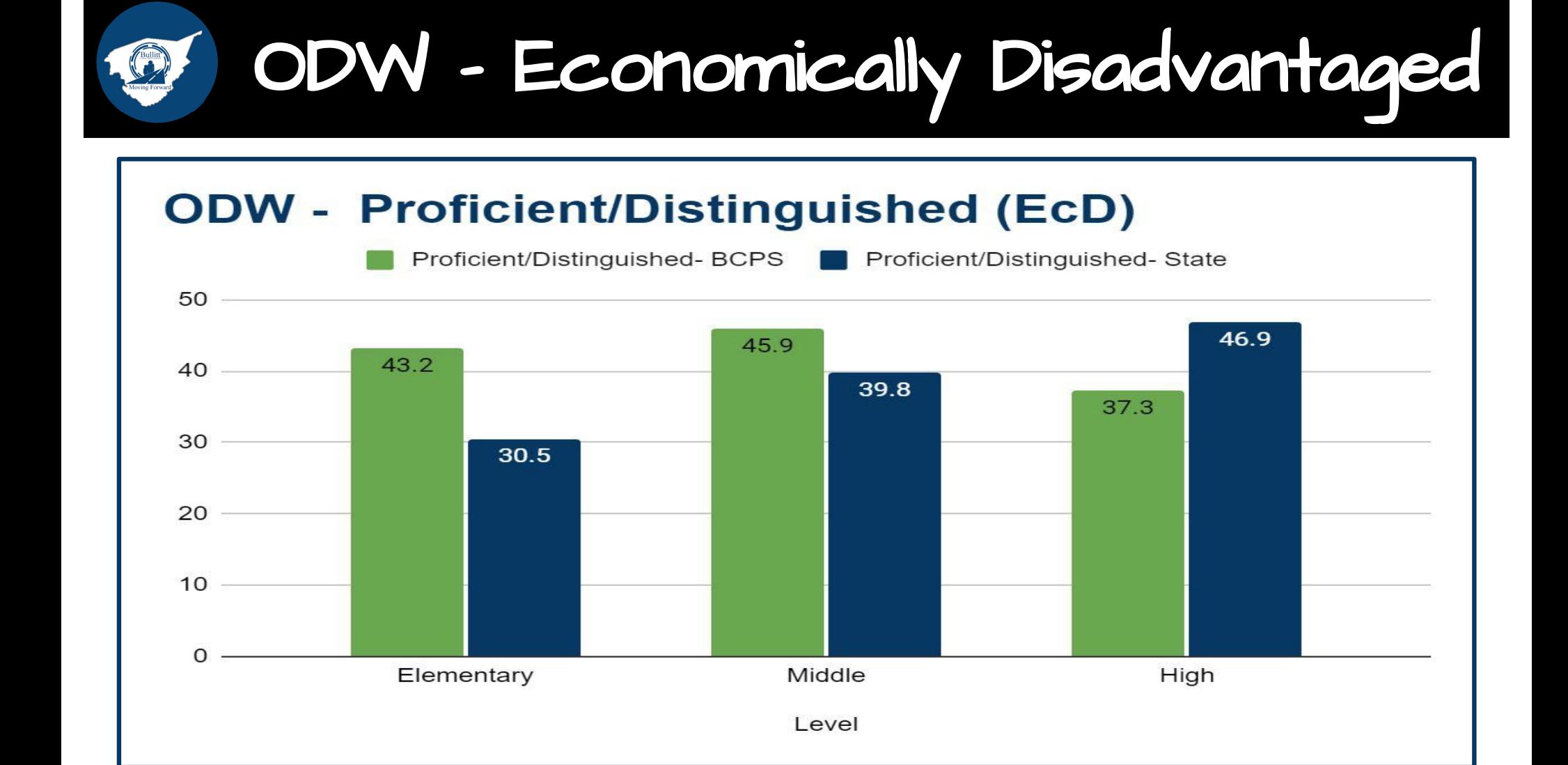

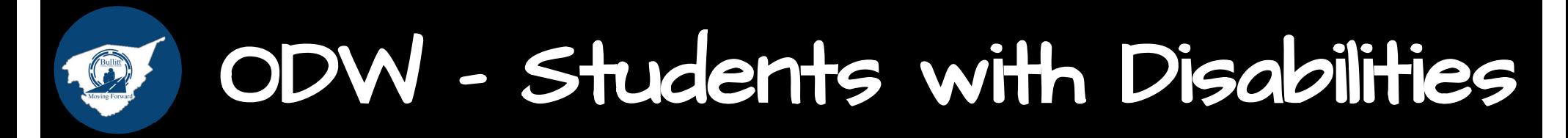

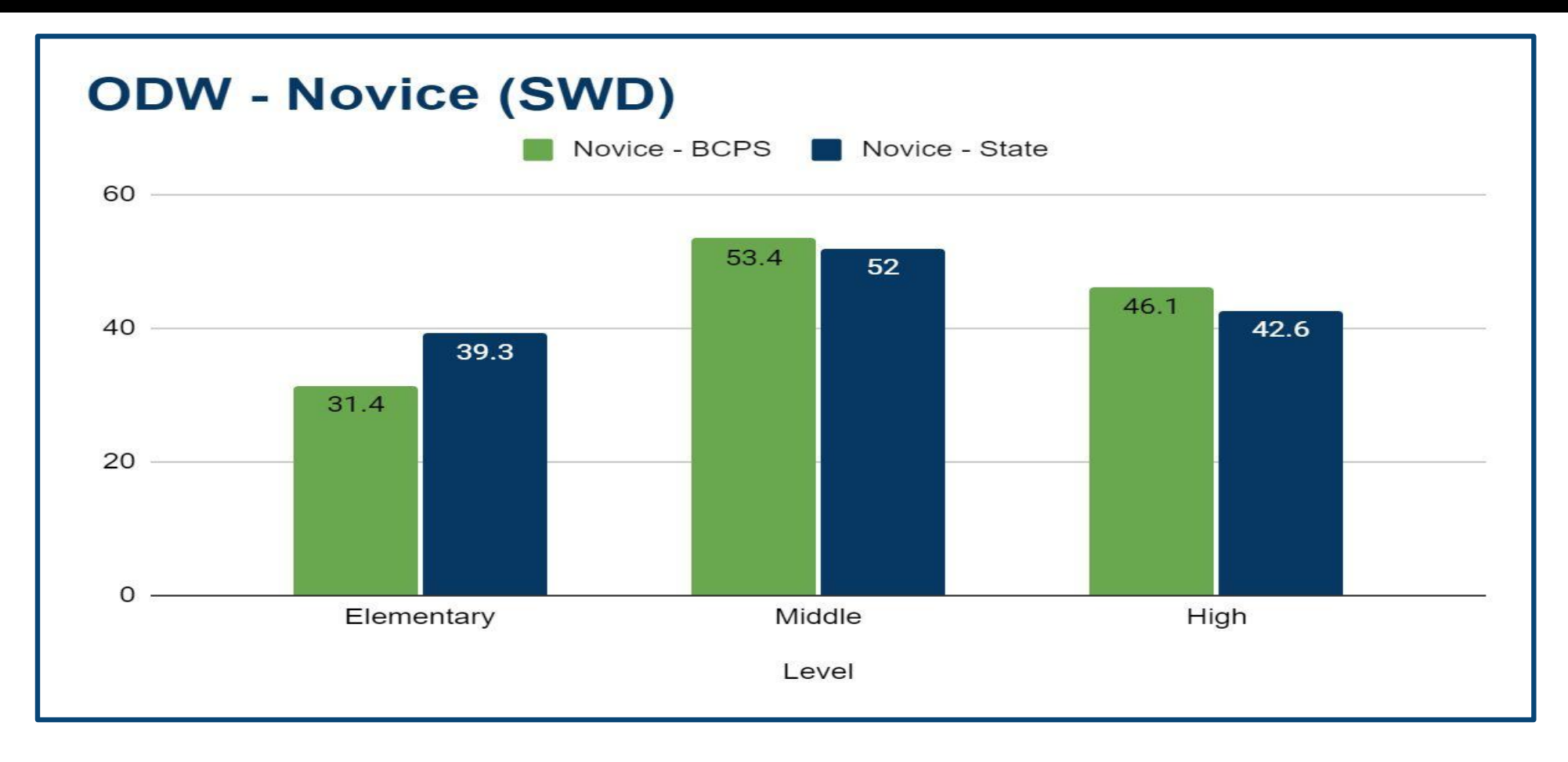

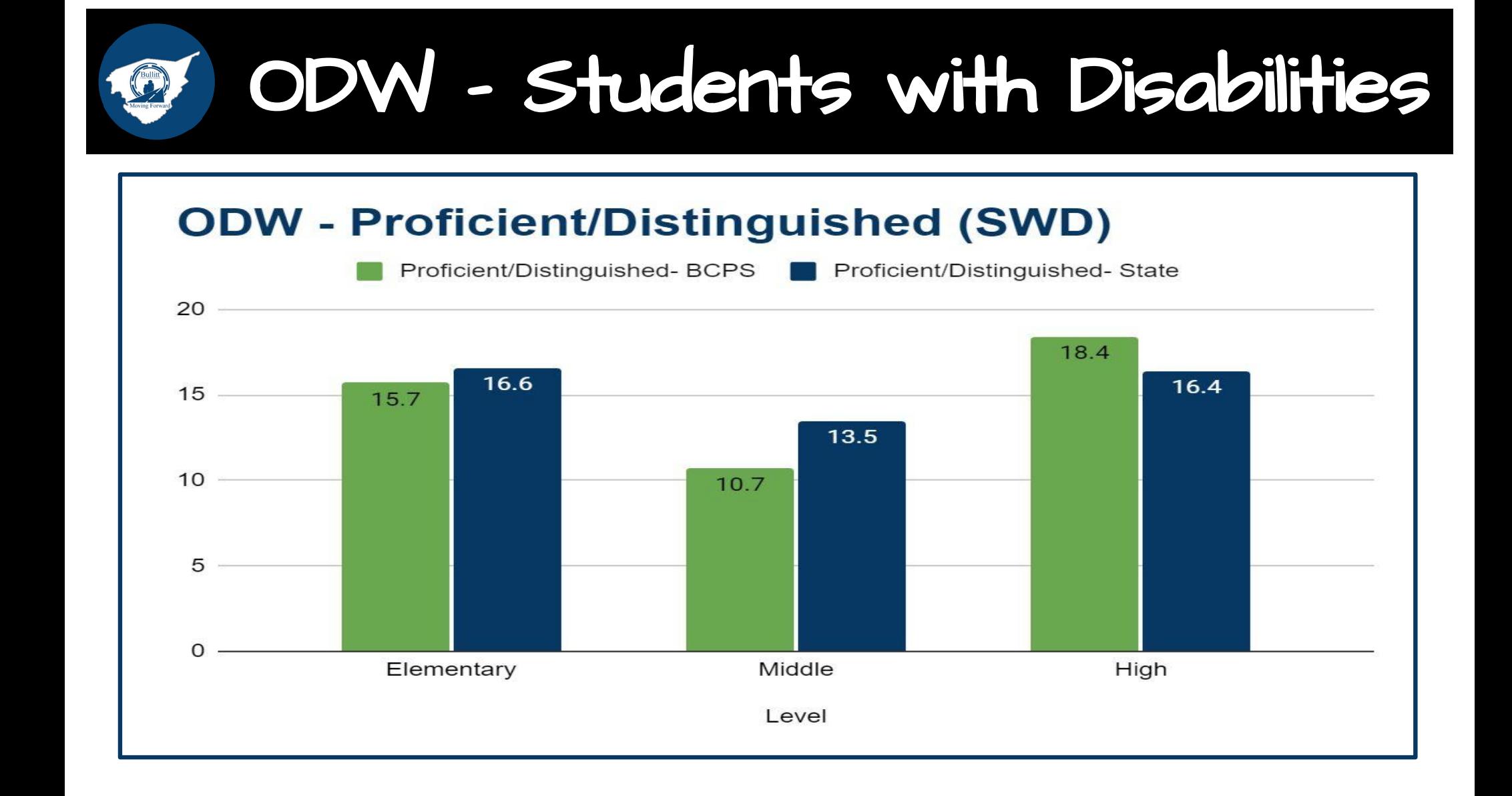

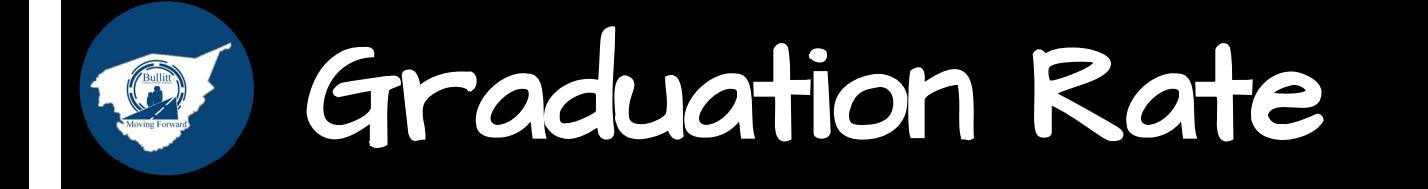

## **4-Year Graduation Rate**

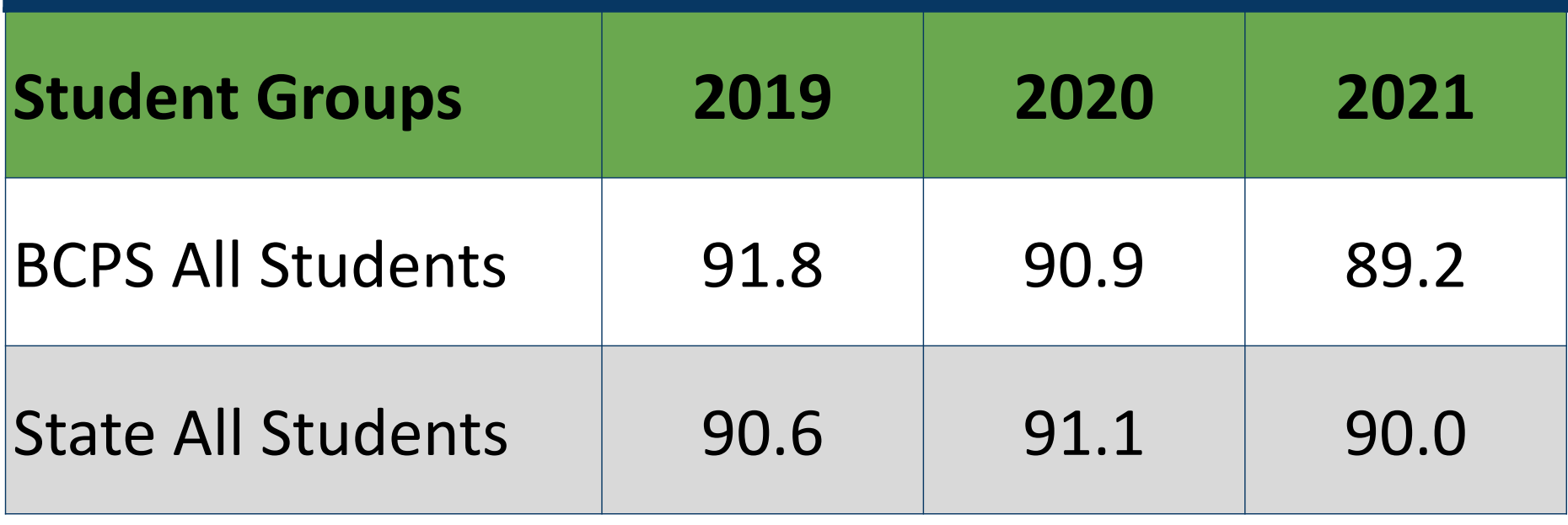

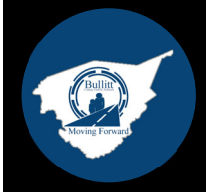

# Focus on Continuous Improvement

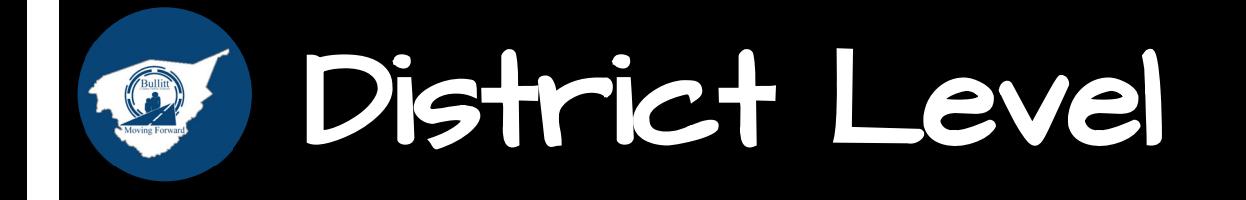

- **Thinking Focus Classroom Cohorts**  $\bullet$
- **Blended Learning Teacher Leader Cohort, K-12**  $\bullet$
- PDSA Process w/Principals for School Improvement  $\bullet$
- **Eleot Visits**  $\bullet$
- **Solution Tree Training (PLC Refinement)**  $\bullet$
- **THRIVE Academy**  $\bullet$
- Learning Forward, Professional Development, and Instructional Resource  $\bullet$ planning with schools
- **NISL Program for principals**  $\bullet$
- **CSIP Work Sessions w/schools**  $\bullet$
- Standards Alignment Process w/teacher input  $\bullet$

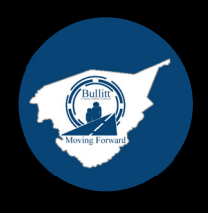

## Focus on Continuous Improvement **Elementary Level**

- On-Demand Writing District Leadership Team (Elementary group is in year  $4+$ .)
- Elementary Literacy Opportunities For Improvement (OFI)  $\bullet$
- **Bellarmine Literacy Program**  $\bullet$
- **Create District Math Instruction Review Committee**  $\bullet$
- **Essential Standards review K-12**  $\bullet$
- Social Studies Pacing and Resource Guides with feedback system  $\bullet$
- Science Leadership Team is working to re-pace and realign Science instruction (November start time) with the inclusion of resources.

# Focus on Continuous Improvement<br>Secondary Level

## **Middle School**

- On-Demand Writing 2nd year of implementation
	- Same ODW, tracking middle school data,  $\circ$ offered grades 6-8
- Review 6-8th mathematics AND FLA standard alignment utilizing teacher input
- Focusing on improving teachers capacity to improve Adolescent Readers Professional Learning
	- **Word Study**  $\bigcirc$
	- Fluency  $\bigcirc$
	- Vocabulary  $\circ$
	- Comprehension  $\circ$
	- Motivation  $\circ$

## **High School**

- 1st vertical alignment (8th Algebra 1 - $\bullet$ Geometry) to determine essential standards and enduring skills
- ACT "OFI" Meeting examine cohorts of data to determine next steps within each school
- On-Demand Writing 1st year of implementation with 2 years
	- Same ODW, tracking high school data,  $\circ$ offered 2xs a year in grades 9-11

## Focus on Continuous Improvement Students with Disabilities

- Continuing to focus on improving and increasing co-teaching opportunities.  $\bullet$
- **Special Education Instructional Coaches**  $\bullet$
- Increasing and ensuring participation of special education teachers in the PLC  $\bullet$ process
- Increasing opportunities for collaboration between special ed and regular ed  $\bullet$ teachers through master schedule planning
- Improving monitoring practices of student's IEP to ensure appropriateness of annual  $\bullet$ goals and specially designed instruction.
- Increased participation of special education classroom in elect visits  $\bullet$
- Intentional ARC conversations regarding gaps in services due to remote learning  $\bullet$
- Collaboration with Dr. Barger to review High School Special Education  $\bullet$ Post-Secondary Readiness.

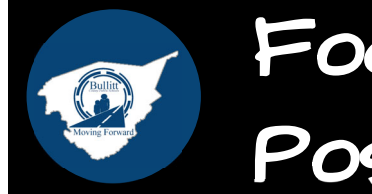

# Focus on Continuous Improvement<br>Postsecondary Readiness

### **High Demand Industry Certifications**

 $19-20 = 192$  $20-21 = 300$  $18-19=50$ 

### **Dual Credit Enrollment**

- Fall  $19-20 = 1057$ Fall  $20-21 = 1351$  $\bullet$
- Spring  $19-20 = 889$ Spring  $20-21 = 1,230$  $\bullet$

(Jefferson Community and Technical College,

Campbellsville University, University of Louisville, Eastern Kentucky University, Murray State University, Morehead State University, Elizabethtown Community and Technical College)

**Work Based Learning (Opportunity for** Improvement)

- $20-21 = 18%$  $\bullet$
- $21 22 = 19%$

**Students with Disabilities (Opportunity for Improvement, Postsecondary Readiness,** 28%)

- **Three Special Education Review Meetings**  $\bullet$
- Naviance Implementation Recruitment for  $\bullet$ **Innovative Opportunities**
- **Work Based Learning Opportunity**  $\bullet$ 
	- Partnership with County Government (Bullitt  $\circ$ **County Recycling Center)**

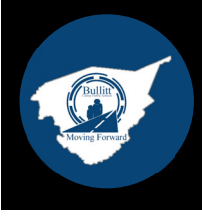

# Focus on Continuous Improvement<br>Safe Schools

- **Climate of Schools Assessment** Google Form as Formative Data Measure - Winter and early **Spring Google Form**
- District and School Focus based  $\bullet$ on Climate Data
- **BCPS Code of Conduct Equity**  $\bullet$ Audit- partnership with Dr. Cleveland
- **AWARE Grant Focus on Impact Survey for Staff and Staff** Wellness
- 90% of Students Report their school is a caring place
- 93% of students report their teachers make them feel welcome in class.
- 90% of students report adults care about them from their school
- 71% of students report their school rules are fair
- 92% of students report that there is at least one adult  $\bullet$ that will listen to them when they have something to say
- 93% of students report that their teachers expect them to do their best
- 91% of students report that they feel safe in class.  $\bullet$
- 66% of students feel they are comfortable stating their  $\bullet$ opinion in class even if others disagree.
- 68% of students report that they respect each other's differences

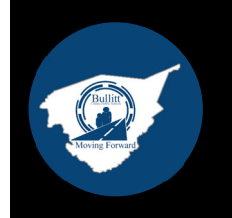

## Questions/Comments